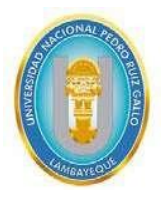

**Universidad Nacional Pedro Ruiz Gallo Facultad de Ingeniería Civil, de Sistemas y Arquitectura Escuela Profesional de Ingeniería de Sistemas**

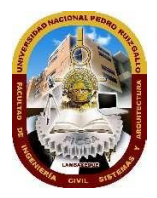

# **TESIS PARA OPTAR EL TÍTULO PROFESIONAL DE INGENIERO (A) DE SISTEMAS**

**TÍTULO**

# **SISTEMA DE REGISTRO DE PROYECTOS DE INVESTIGACION DE ESTUDIANTES CON JSP Y MYSQL EN LA UNPRG**

**PRESENTADO POR:**

## **FLORES SORALUZ GIULIANA SOFIA**

## **SUXE CORREA JHON LENIN**

## **ASESOR**

**Dr. Ing. Regis Jorge Alberto Díaz Plaza**

**Lambayeque – Perú**

**Junio – 2022**

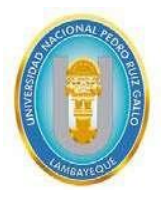

**Universidad Nacional Pedro Ruiz Gallo Facultad de Ingeniería Civil, de Sistemas y Arquitectura Escuela Profesional de Ingeniería de Sistemas**

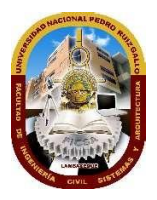

# **TESIS PARA OPTAR EL TÍTULO PROFESIONAL DE INGENIERO (A) DE SISTEMAS**

**TÍTULO**

# **SISTEMA DE REGISTRO DE PROYECTOS DE INVESTIGACION DE ESTUDIANTES CON JSP Y MYSQL EN LA UNPRG**

**APROBADA POR LOS MIEMBROS DEL JURADO:**

## **Mg. Ing. RIOS CAMPOS PILAR DEL ROSARIO**

**PRESIDENTE DEL JURADO**

**Mg. Ing. LOYAGA ORBEGOSO GAVINO MARCELO Mg. Ing. AMPUERO PASCO GILBERTO MARTIN**

**SECRETARIO**

**VOCAL**

**Dr. Ing. DIAZ PLAZA REGIS JORGE ALBERTO ASESOR**

**Bach. FLORES SORALUZ, GIULIANA SOFÍA Bach. SUXE CORREA, JHON LENIN AUTORES**

**Lambayeque – Perú**

**Junio – 2022**

UNIVERSIDAD NACIONAL PEDRO RUIZ GALLO FACULTAD DE INGENIERÍA CIVIL DE SISTEMAS Y DE ARQUITECTURA DECANATO

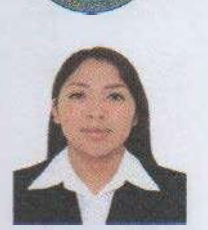

## **ACTA DE SUSTENTACIÓN** VIRTUAL N°015-2022-FICSA-D

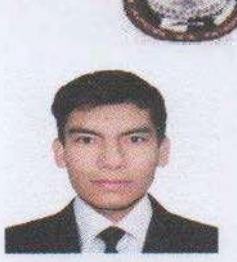

Siendo las 8:35 am horas del día 01 de junio del 2022, se reunieron vía plataforma virtual, 9:31, los miembros de jurado de la tesis titulada: "SISTEMA DE REGISTRO DE PROYECTOS DE INVESTIGACION DE ESTUDIANTES CON JSP Y MYSQL EN LA UNPRG", con código IS V 2021 029, designado por Resolución Decanal Virtual N° 053-2022-UNPRG-FICSA con la finalidad de Evaluar y Calificar la sustentación de la tesis antes mencionada, conformado por los siguientes docentes:

MG. ING. RIOS CAMPOS PILAR DEL ROSARIO MC. ING. GAVINO MARCELO LOYAGA ORBEGOSO MC. ING. GILBERTO MARTIN AMPUERO PASCO

**PRESIDENTE SECRETARIO VOCAL** 

Asesorado por DR, ING, REGIS JORGE ALBERTO DIAZ PLAZA

El acto de sustentación fue autorizado por OFICIO VIRTUAL Nº 042-2022-UIFICSA, la tesis fue presentada y sustentada por los Bachilleres: GIULIANA SOFIA FLORES SORALUZ y JHON LENIN SUXE CORREA, tuvo una duración de 56 minutos. Después de la sustentación, y absueltas las preguntas y observaciones de los miembros del jurado; se procedió a la calificación respectiva:

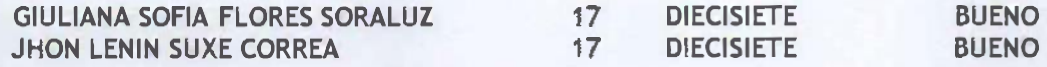

Por lo que quedan APTOS para obtener el Título Profesional de INGENIERO (A) DE SISTEMAS de acuerdo con la Ley Universitaria 30220 y la normatividad vigente de la Facultad de Ingeniería Civil De Sistemas y de Arquitectura de la Universidad Nacional Pedro Ruiz Gallo.

Siendo las 9:35 horas: se dio por concluido el presente acto académico, dándose conformidad al presente acto, con la firma de los miembros del jurado.

MG. ING. RIOS CAMPOS PILAR DEL ROSARIO **PRESIDENTE** 

Chunfer

MC. ING. GAVINO MARCELO LOYAGA ORBEGOSO **SECRETARIO** 

MC. ING. GILBERTO MARTIN AMPUERO PASCO **VOCAL** 

DR. ING. REGIS JORGE ALBERTO DIAZ PLAZA **ASESOR** 

DR. ING. SERGIO BRAVO IDROGO **DECANO** 

REGISTRO VIRTUAL SUSTENTACIONES INGENIERÍA DE SISTEMAS IS LO01 F015

## **Dedicatoria**

A mi madre, Sofía Soraluz Fernández, por el apoyo incondicional en cada paso que he dado, por darme la fortaleza para continuar y llegar a esta instancia de mis estudios.

## **Agradecimiento**

A todos los maestros que impartieron sus conocimientos durante la etapa universitaria, y en especial a nuestro asesor, por el apoyo constante en el desarrollo de tesis.

## **Flores Soraluz Giuliana Sofía**

## **Dedicatoria**

A mis padres: Ana María Correa Milian y Amancio Suxe Huamán, quienes me apoyaron y estuvieron a mi lado a lo largo de mi formación, para así lograr una meta más en mi vida profesional.

A mis hermanas: Katty y Any, quienes me dedicaron su tiempo durante horas de estudio, y por haberme alentado a no rendirme.

Gracias por estar siempre allí y creer en mí.

#### **Agradecimiento**

A Dios, por ser mi principal guía y acompañante en el transcurso de mi vida.

A nuestro asesor de tesis por brindarnos sus conocimientos y apoyarnos en la elaboración de este trabajo.

## **Suxe Correa Jhon Lenin**

#### **DATOS INFORMATIVOS**

#### **Título del proyecto**

SISTEMA DE REGISTRO DE PROYECTOS DE INVESTIGACION DE ESTUDIANTES CON JSP Y MYSQL EN LA UNPRG.

#### **Autor**

Bach. GIULIANA SOFIA FLORES SORALUZ Correo: [gfloress@unprg.edu.pe](mailto:gfloress@unprg.edu.pe) Celular: 944901943

Bach. JHON LENIN SUXE CORREA Correo: [jsuxec@unprg.edu.pe](mailto:jsuxec@unprg.edu.pe) Celular: 944359211

#### **Asesor**

Dr. Ing. Regis Jorge Alberto Díaz Plaza Correo: [rdiazp@unprg.edu.pe](mailto:rdiazp@unprg.edu.pe) Celular: 944901769

## **Lugar de ejecución de la tesis**

Universidad Nacional Pedro Ruiz Gallo

#### **Fecha de presentación**

Junio del 2022

Presentado por

Bach. GIULIANA SOFIA FLORES SORALUZ Responsable

Bach. JHON LENIN SUXE CORREA Responsable

## **INDICE**

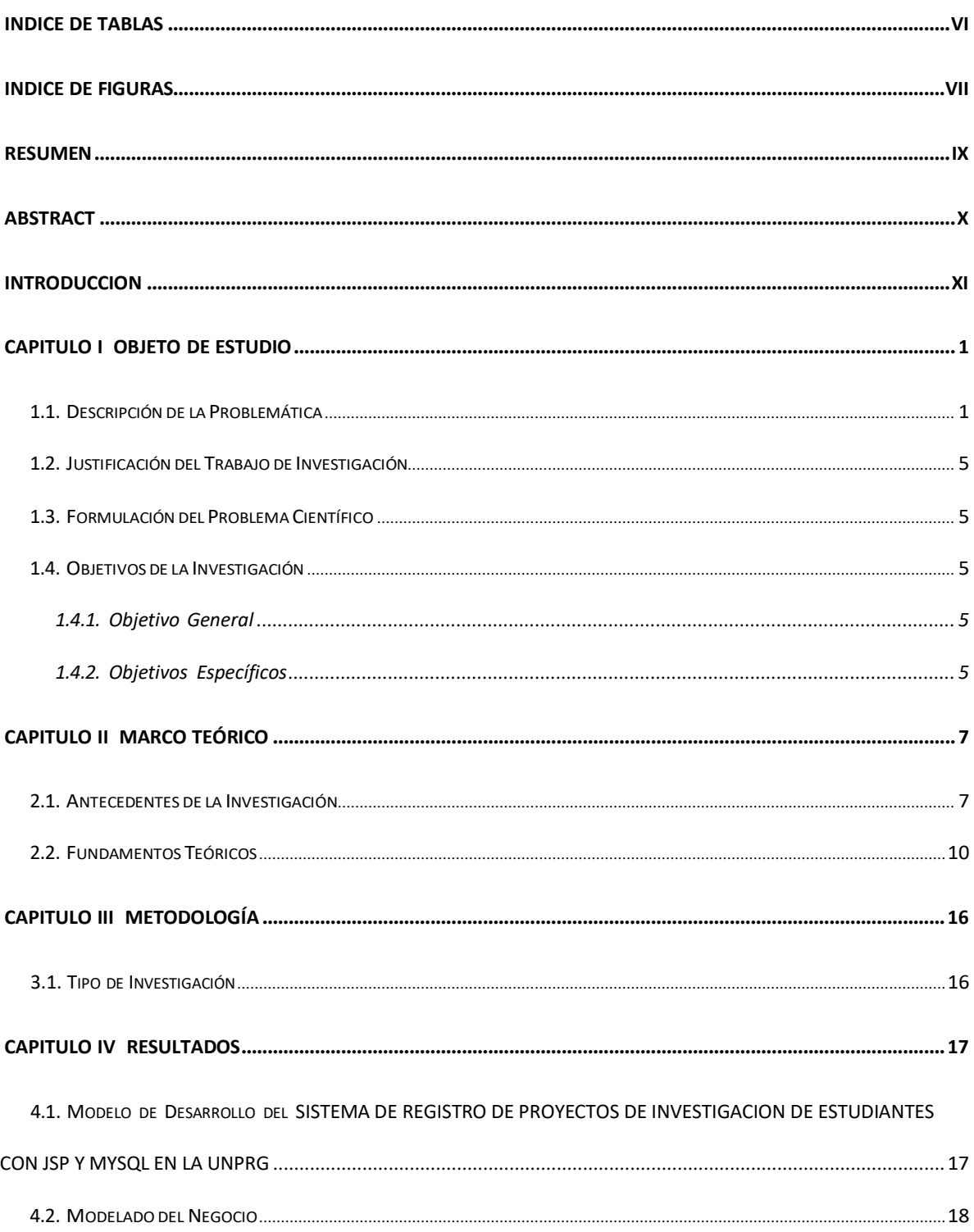

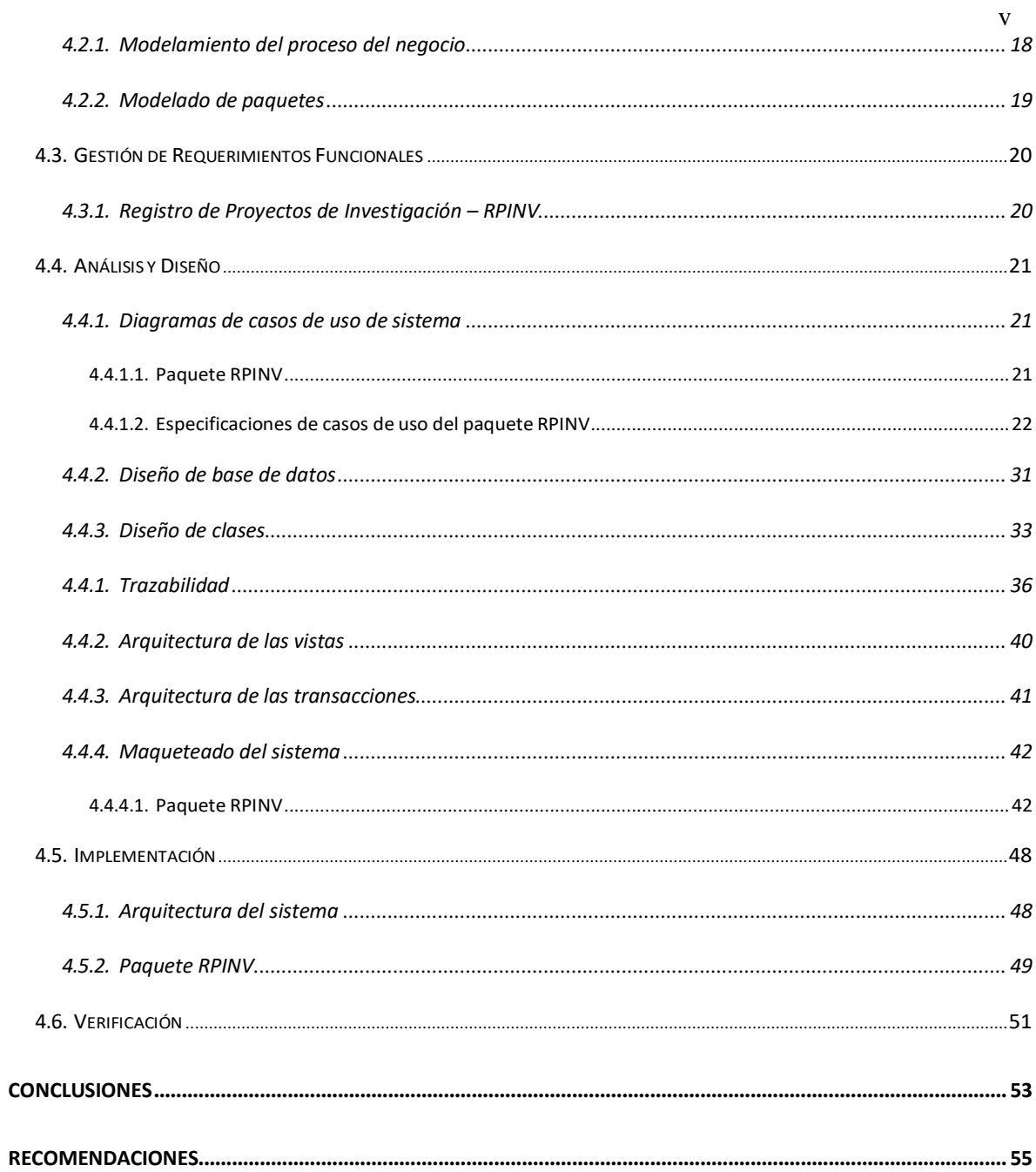

## **INDICE DE TABLAS**

<span id="page-8-0"></span>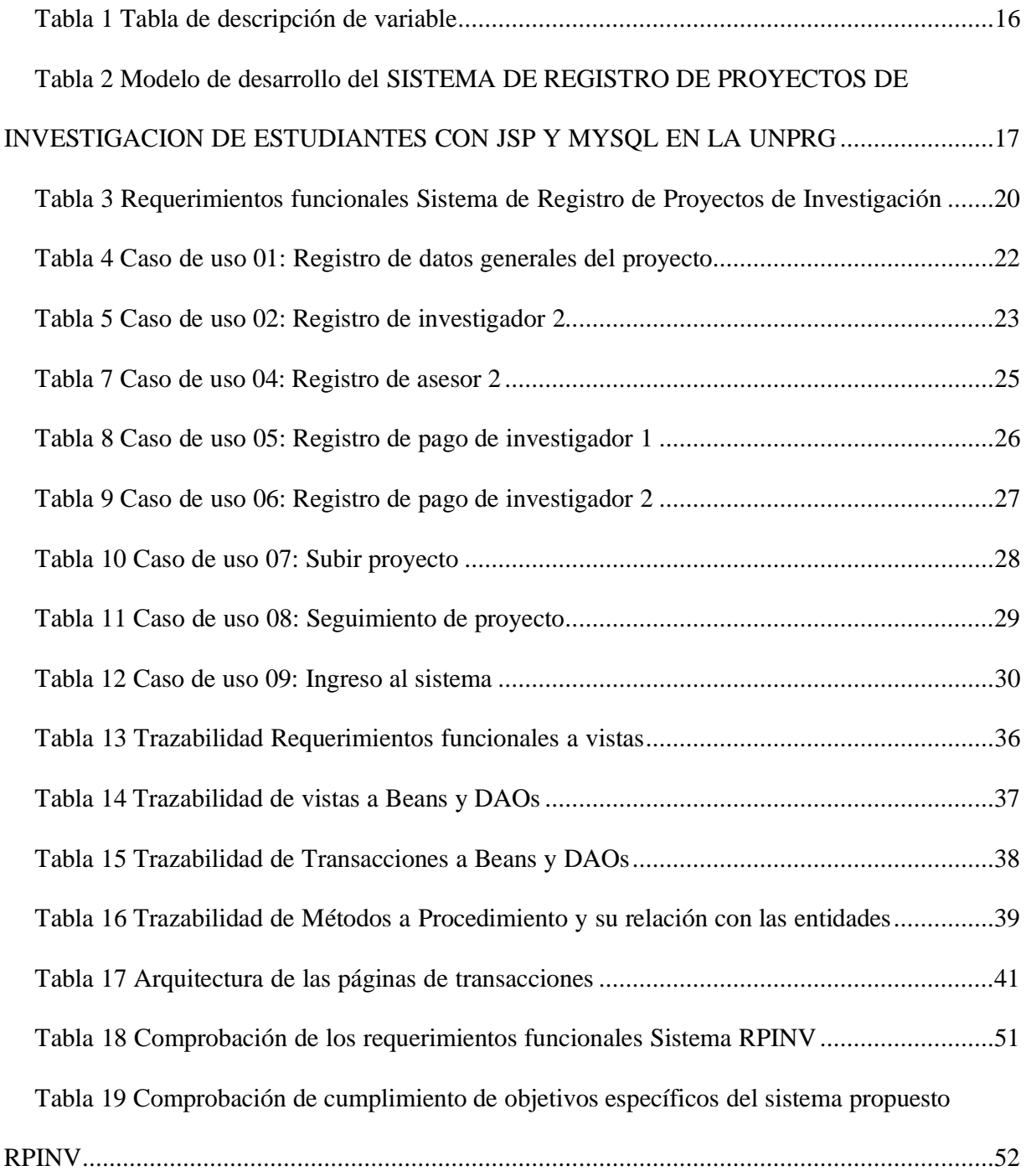

## **INDICE DE FIGURAS**

<span id="page-9-0"></span>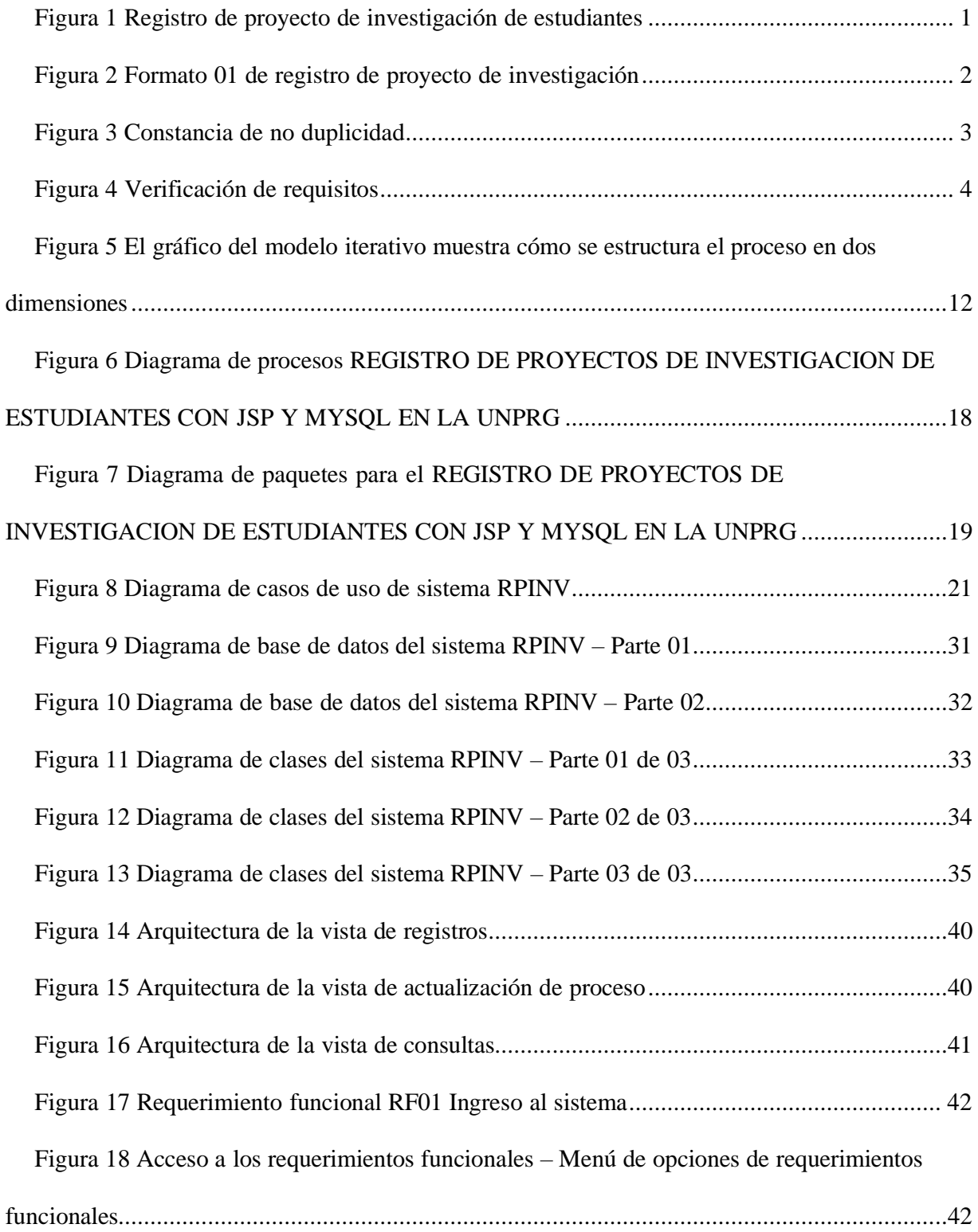

Figura 19 Acceso al requerimiento funcional RF02: Registro de datos generales del proyecto.

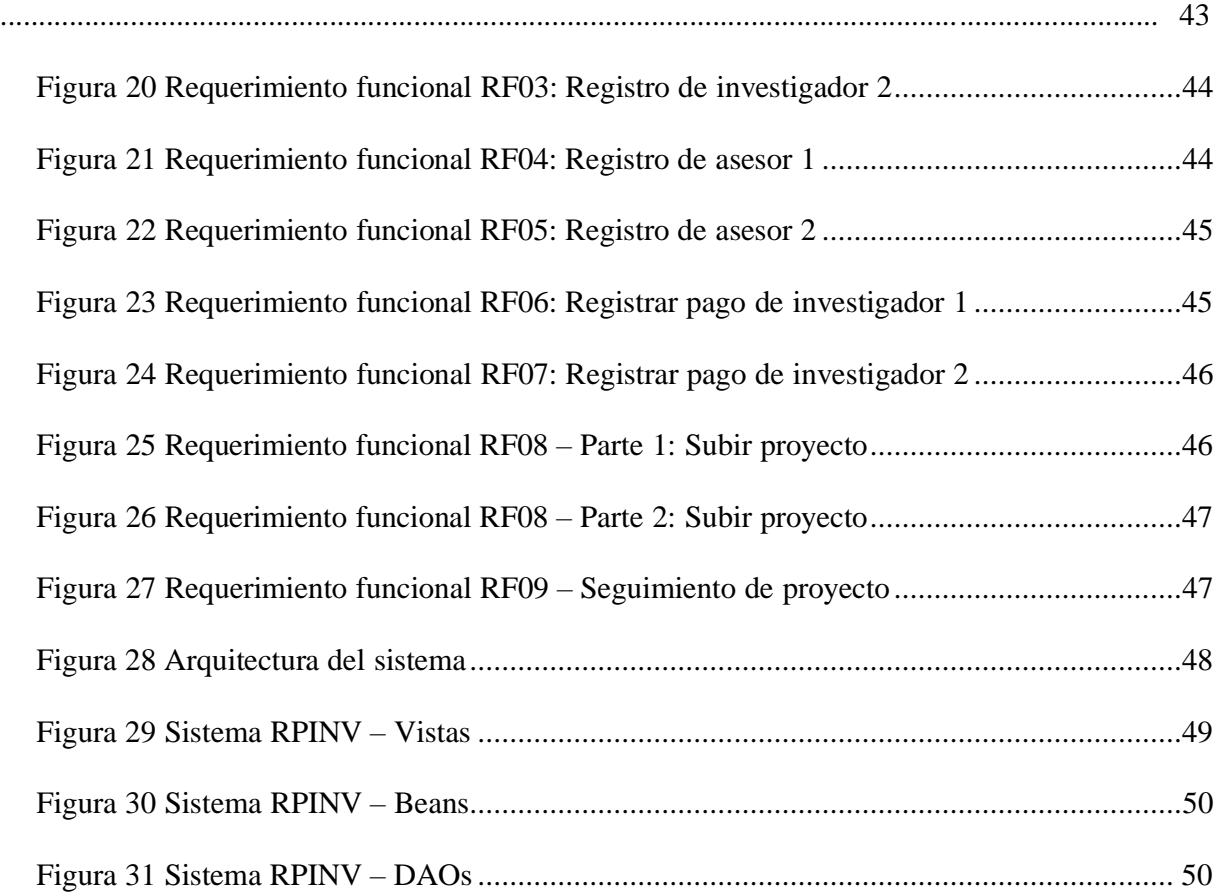

#### **RESUMEN**

<span id="page-11-0"></span>Los estudiantes de la Universidad Nacional Pedro Ruiz Gallo, para obtener el "acta de sustentación" requerido para el grado de bachiller o título profesional, deben pasar por un proceso de registro de trabajos de investigación que no está estandarizado, debiendo reunir requisitos previos como: la constancia de haber aprobado 160 créditos, el pago del concepto en el Banco de la Nación, la presentación de una solicitud, constancia de aceptación de asesor y presentar el proyecto en tres carpetas.

La propuesta presentada acoge la iniciativa del cero papel, la simplificación administrativa, el modelo de proceso de negocio (BPM) y con la base teórica de la metodología de Proceso de Desarrollo Unificado (RUP) y el Lenguaje Unificado de Modelado (UML), que permitieron desarrollar el Sistema de Registro de Proyectos de Investigación RPINV, utilizando los lenguajes JAVA, JSP y HTML.

#### **ABSTRACT**

<span id="page-12-0"></span>Students at the Pedro Ruiz Gallo National University, in order to obtain the "support certificate" to obtain a bachelor's degree or professional degree, must go through a process of registering research papers that are not standardized, and must meet prerequisites such as the proof of having approved 160 credits, the payment of the concept in the Banco de la Nación, the presentation of an application, proof of acceptance of the advisor and presenting the project in three folders.

The proposal presented embraces the zero paper initiative, administrative simplification, the business process model (BPM) and with the theoretical basis of the Unified Development Process (RUP) methodology and the Unified Modeling Language (UML), which allowed developing the RPINV Research Project Registration System, using JAVA, JSP and HTML languages.

#### **INTRODUCCION**

<span id="page-13-0"></span>El informe de trabajo de investigación presenta la propuesta del Sistema de Registro de Proyectos de Investigación de Estudiantes con JSP y MySQL en la Universidad Nacional Pedro Ruiz Gallo.

En la investigación se diseñó un ciclo de desarrollo a partir de la Metodología de Modelado de Procesos de Negocio, la metodología RUP, la iniciativa de Cero Papel y técnicas de programación a partir del patrón Modelo Vista Controlador.

En el capítulo I Objeto de estudio, se presenta la descripción de la problemática de los estudiantes al momento de registrar su trabajo de investigación, y el planteamiento de los objetivos en base a la simplificación administrativa, el registro del proyecto y seguimiento al registro del proyecto.

En el capítulo II Marco teórico, los antecedentes que motivaron la decisión del diseño metodológico enfocados en el Modelado de Procesos de Negocio y Metodología RUP.

En el capítulo III Metodología, se describe el tipo de la investigación.

En el capítulo IV Resultados, se presenta los resultados del desarrollo del Sistema de Registro de Proyectos de Investigación de Estudiantes.

La investigación presenta las conclusiones y recomendaciones.

#### **CAPITULO I**

#### **OBJETO DE ESTUDIO**

#### <span id="page-14-1"></span><span id="page-14-0"></span>**1.1. Descripción de la Problemática**

En la Universidad Nacional Pedro Ruiz Gallo, existe un Reglamento de Investigación, y un Manual de Procedimientos del año 2016 para gestionar el proceso administrativo de los trabajos de investigación, y se ha puesto a disposición el sistema Servicios en Línea para la gestión universitaria – Selgestiun, para que los actores puedan participar de las diversas actividades del proceso, sin embargo, no contempla todos los requerimientos que necesitan los diferentes actores.

El proceso administrativo también se debe registrar forma física y digital, en forma física los estudiantes deben acercarse a las diferentes Unidades de Investigación para registrar su investigación, previo a esta presentación, debieron haber registrado su proyecto de investigación en el sistema Selgestiun como se muestra en la figura 01.

| $\leftarrow$<br>$\rightarrow$<br>$\mathcal{C}$          |                   | A No seguro   vrinv.unprg.edu.pe/Selgestiun/alumno/misproyectos |                      |                                   |                                | 28                               | ど<br>দি            |  |
|---------------------------------------------------------|-------------------|-----------------------------------------------------------------|----------------------|-----------------------------------|--------------------------------|----------------------------------|--------------------|--|
|                                                         | <b>Selgestiun</b> | Servicios en linea para la gestión universitaria                |                      |                                   | Estudiante                     |                                  | ▼                  |  |
| DIVISIONES -                                            |                   | <b>BUSCAR INVESTIGADOR</b>                                      |                      | <b>BUSCAR PROYECTO</b>            |                                |                                  | <b>AVANCE</b>      |  |
| <b>MIS PROYECTOS</b><br>$\mathbf{1}$                    |                   |                                                                 | <b>MIS PROYECTOS</b> |                                   |                                |                                  |                    |  |
| <b>INICIAR UN NUEVO</b><br><b>PROYECTO</b>              |                   |                                                                 | SOLO LOS ACTIVOS     | TODOS LOS PROYECTOS               |                                |                                  |                    |  |
| <b>PRESENTAR</b><br>$\bullet$<br>PROYECTO               | $N^{\circ}$       | <b>TÍTULO</b>                                                   |                      | <b>TIPO DE</b><br><b>PROYECTO</b> | <b>ESTADO</b>                  | <b>FECHA DE</b><br><b>INICIO</b> | <b>SEGUIMIENTO</b> |  |
| <b>PRESENTAR</b><br><b>INFORME PARCIAL</b><br>$\bullet$ | $\overline{1}$    |                                                                 |                      | Tesis                             | VERIFICAR<br><b>REQUISITOS</b> |                                  | Ξ                  |  |
| <b>PRESENTAR</b><br>$\bullet$<br><b>INFORME FINAL</b>   |                   |                                                                 |                      |                                   |                                |                                  |                    |  |
|                                                         |                   | UNIVERSIDAD NACIONAL<br>DEDDA DIUTALIA                          |                      | <b>ENLACES DE INTERÉS</b>         |                                |                                  |                    |  |

Figura 1 Registro de proyecto de investigación de estudiantes

Al finalizar el registro en el Selgestiun este le genera el formato 01

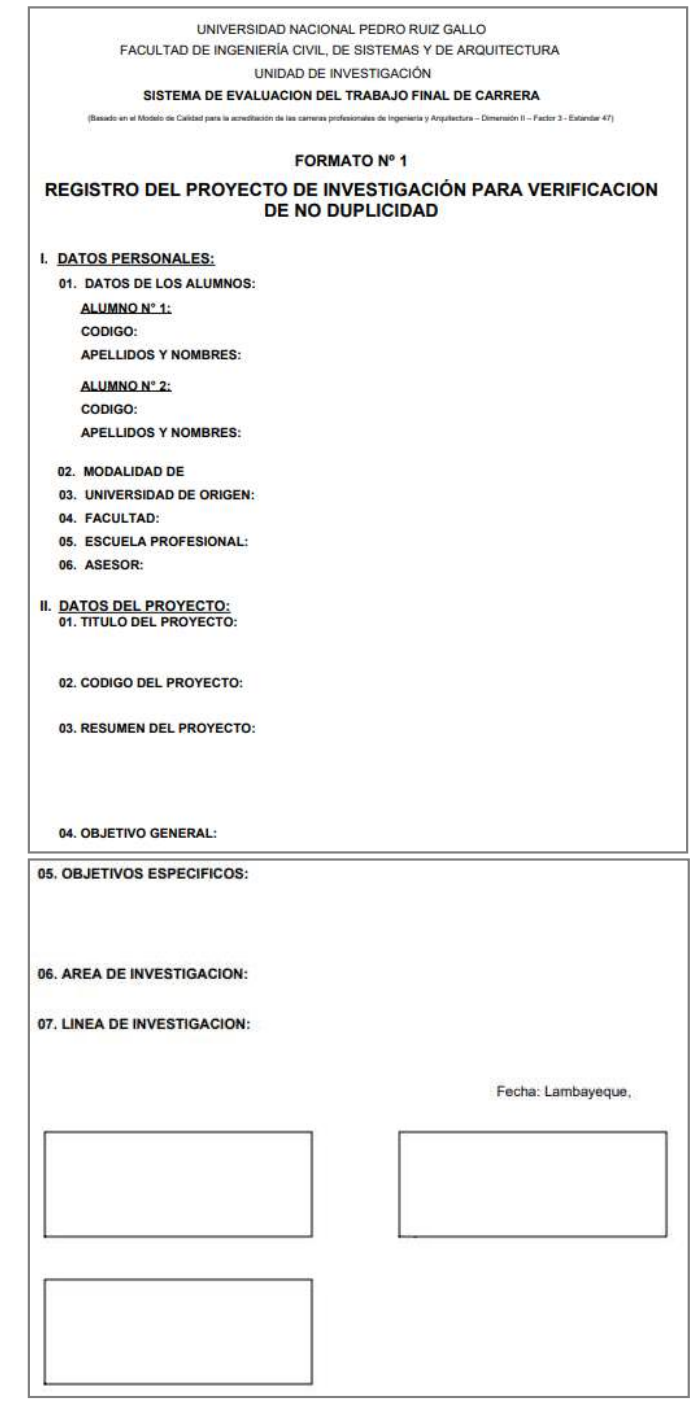

Figura 2 Formato 01 de registro de proyecto de investigación

Se identifica el problema que el proyecto de investigación no está registrado oficialmente, deberá presentar físicamente a la Unidad de Investigación el formato generado y otros documentos como: la solicitud de registro de investigación, el formato 01, el recibo de pago, fotocopia de su grado de bachiller o constancia de haber aprobado 160 créditos, la constancia de aceptación por parte de su asesor, en esta etapa todavía no presenta su proyecto.

La Unidad de Investigación deberá generar el formato de Constancia de no duplicidad, demostrándose que el estudiante deberá regresar para recibir esta constancia.

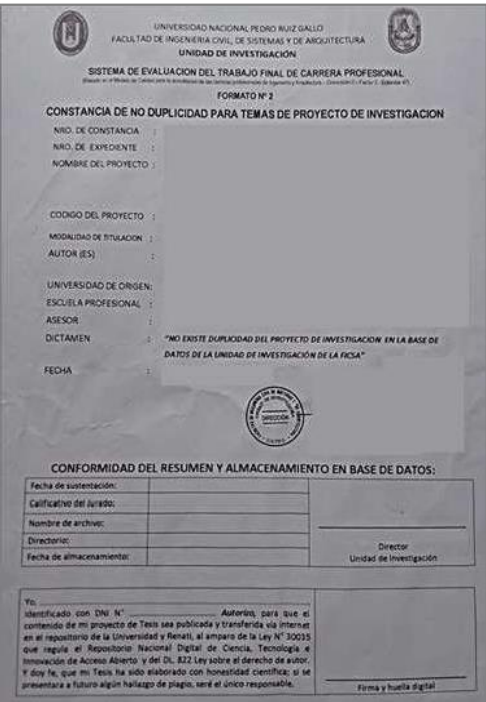

Figura 3 Constancia de no duplicidad

En el sistema Selgestiun, el director o la persona responsable deberá realizar otras actividades, la primera actividad es verificar requisitos que no están establecidos en el sistema Selgestiun,

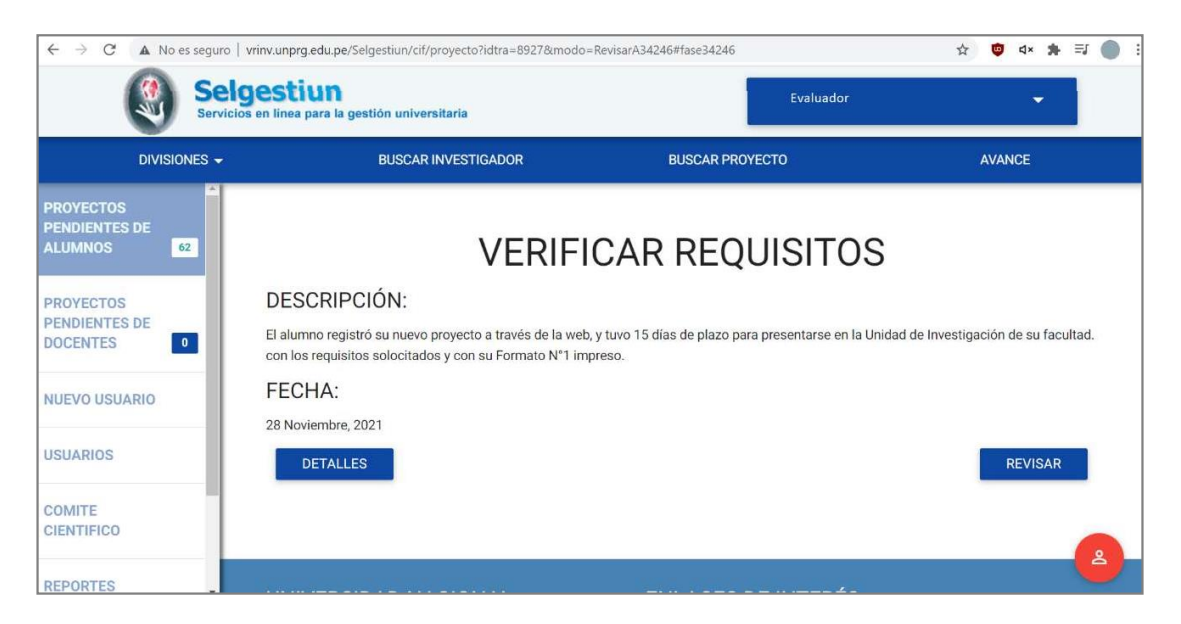

Figura 4 Verificación de requisitos

El estudiante tiene el problema que no puede presentar su proyecto mientras la Unidad de Investigación no verifique sus requisitos.

Posteriormente, el estudiante puede subir su proyecto, y esperar la asignación de jurado. El estudiante registra su proyecto en el sistema Selgestiun, y también tiene que llevarlo físicamente a la Unidad de Investigación lo que hace duplicidad de actividades, igualmente la asignación de jurado que se realiza en el Sistema Selgestiun y la emisión de la resolución por parte de decanato.

Por lo expuesto, se evidencia la necesidad de rediseñar un proceso que integre las actividades físicas y virtuales.

#### <span id="page-18-0"></span>**1.2. Justificación del Trabajo de Investigación**

El trabajo de investigación se justificó considerando los criterios de:

Conveniencia: El resultado conviene a la Universidad Nacional Pedro Ruiz Gallo, porque tiene la base para registrar los trabajos de investigación de los estudiantes para obtener el grado de Bachiller y Título.

Implicancia práctica: La utilización de Metodologías, con sus técnicas, permitieron comprender el proceso y realizar la propuesta del sistema que permite su adecuación o mantenimiento.

#### <span id="page-18-1"></span>**1.3. Formulación del Problema Científico**

¿Cómo mejorar el registro de proyectos de investigación de estudiantes con JSP y MYSQL en la UNPRG?

#### <span id="page-18-3"></span><span id="page-18-2"></span>**1.4. Objetivos de la Investigación**

#### **1.4.1. Objetivo General**

Desarrollar el sistema de registro de proyectos de investigación de estudiantes en la UNPRG.

#### <span id="page-18-4"></span>**1.4.2. Objetivos Específicos**

Simplificar administrativamente la verificación del requisito que el estudiante tenga aprobado la cantidad de créditos que indica el reglamento.

Registrar los datos del proyecto, investigadores, asesores y envío de proyecto.

Simplificar administrativamente la verificación del pago por concepto de trabajo de investigación.

Realizar el seguimiento del registro del proyecto de investigación.

#### **CAPITULO II**

#### **MARCO TEÓRICO**

#### <span id="page-20-1"></span><span id="page-20-0"></span>**2.1. Antecedentes de la Investigación**

En la investigación de (CORREA CORONADO, 2017), presenta su proyecto de investigación, "Análisis y Diseño de un Sistema Para la Gestión de Archivos de la Oficina de Normalización Previsional", tiene como objetivo "el Análisis y Diseño de un Sistema Para la Gestión de Archivos de la Oficina de Normalización Previsional, en el cual se plasma los procesos actuales de la organización y en base de esos procesos se realiza el análisis y diseño de la solución para que por medio de este sistema de archivado se automaticen los procesos y se reduzcan tiempos modernizando la institución ya que el repositorio de archivos podrá ser consultado en línea sin necesidad de buscarlo en archivos físicos, este ahorro de tiempo y recursos es beneficioso para la empresa, luego de culminado el análisis y diseño el sistema involucra: realizar Control de Calidad, Solicitar Documentos, Atender Solicitud de Documentos. Para la ejecución del trabajo se usó las Metodologías: investigación Aplicada, investigación Experimental y RUP. Para desarrollar la aplicación se hará uso del sistema gestor de base de datos MySQL, y se usará el lenguaje de programación PHP. Con la aplicación desarrollada se logrará reducir los tiempos de ejecución de algunas actividades laborales, tiempos de consulta y análisis de la información; además de disminuir los riesgos de pérdida de información", en esta investigación se aprecia el énfasis en las etapas de análisis y diseño en una institución pública para el desarrollo de un sistema de información, así mismo, la tecnología MySQL como motor de base de datos.

Revisando a (SARMIENTO FORERO & QUIROS TRASLAVIÑA, 2013) en su investigación "SISTEMA DE INFORMACIÓN Y GESTIÓN DE PROYECTOS DE GRADO", tuvo como "…objetivo del proyecto es desarrollar un prototipo de sistema de gestión para controlar y administrar de manera ordenada las entregas de los trabajos de grado para la universidad Libre, Facultad de Ingeniería, Programa Ingeniería de Sistemas", así mismo destaca que "Uno de los aspectos destacados dentro del desarrollo, es el uso de la investigación cuantitativa, ya que a través de sus técnicas de recolección y análisis de datos, utilizando las características de deducción, verificación, enumeración (a manera de razonamiento mediante la observación, factor tiempo) se logra adquirir conocimientos fundamentales y la elección del modelo más adecuado que nos permita ver la realidad de manera imparcial para recoger y analizar los datos a través de los conceptos y variables". Se identifica que en el informe presenta definición de requerimientos, etapa de análisis a través de los diagramas de secuencia, colaboración, actividad, estado para el desarrollo del prototipo.

Citando a (RUEDA PINILLA, 2017) en su investigación "sistema de información para gestión de trabajos de grado del programa de ingeniería de sistemas en la universidad de Cundinamarca (UDEC), extensión Chía SIGTG UDEC CHÍA" , indican que "es una aplicación cuyo objetivo principal es el de organizar todos los trabajos mencionados para una consulta apropiada y de fácil manejo por parte de los interesados" con una "arquitectura de tres capas, una de persistencia en donde se encuentra la Base de Datos del Sistema; la del medio es la de mapeo en ésta se encuentran todas las clases necesarias para la comunicación entre la capa anterior y la última de presentación que se trata de la

Interfaz Gráfica de Usuario (GUI) encontrándose aquí los formularios con su respectiva información de consulta, también los necesarios para insertar, modificar o borrar los respectivos datos; los archivos en PDF como: Resumen, Artículo, etc., se subirán como Hipervínculo y podrán observarse con un visor PDF al dar clic sobre ellos al consultarlos en la herramienta", se puede observar que tienen como técnicas el modelamiento de datos Modelo Físico de Datos, diagrama de clases, requisitos funcionales, requisitos no funcionales, diagramas de casos de uso, no se observa las técnicas de programación.

En la propuesta de (Orduña-Malea & Carot, 2013) de su investigación "Sistemas de información integrales sobre universidades: el proyecto Infoaces" proyecto en desarrollo orientado al diseño de un sistema de información universitario, "Dados los importantes retos a los que se enfrentan las instituciones de educación superior (fundamentalmente debidos a la crisis financiera y a las modificaciones estructurales que la inclusión de las TIC genera), la creación, mantenimiento y difusión de sistemas de información integrales resultan fundamentales en tanto que herramientas de apoyo a la toma de decisiones, que sirvan para el establecimiento de líneas políticas adecuadas, coherentes y basadas en el conocimiento recopilado, estructurado y contextualizado que estas plataformas pueden proporcionar"

Los antecedentes permitieron determinar la importancia del desarrollo de sistemas de información en instituciones públicas relacionadas con el área del registro de investigaciones, donde se utilizaron metodologías, técnicas y herramientas que sirvieron para las decisiones de ingeniería y técnicas en el desarrollo de la presente investigación.

#### <span id="page-23-0"></span>**2.2. Fundamentos Teóricos**

#### **Proceso de negocio**

El (Consejo de auditoría interna General del Gobierno, 2016) acopió dos conceptos con el cuál enfocamos el presente trabajo, proceso de negocio: "Un conjunto de actividades mutuamente relacionadas o que interactúan, las cuales transforman elementos de entrada en resultados" (Norma Internacional ISO 9000, 2005). "Un conjunto estructurado, medible de actividades diseñadas para producir un producto especificado, para un cliente o mercado específico. Implica un fuerte énfasis en CÓMO se ejecuta el trabajo dentro de la organización, en contraste con el énfasis en el QUÉ, característico de la focalización en el producto" (Davenport, 1993).

#### **Modelo de Desarrollo**

"Una representación simplificada de un proceso de software, representada desde una perspectiva específica. Por su naturaleza los modelos son simplificados, por lo tanto, un modelo de procesos del software es una abstracción de un proceso real" (Sommerville, 2005).

#### **UML**

"Un lenguaje no sólo para comunicar las ideas a otros desarrolladores sino también para servir de apoyo en los procesos de análisis de un problema. Con este objetivo se creó el Lenguaje Unificado de Modelado (UML: Unified Modeling Language). UML se ha convertido en ese estándar tan ansiado para representar y modelar la información con la que se trabaja en las fases de análisis y, especialmente, de diseño" (Hernández O., 2022)

"Para poder representar correctamente un sistema, UML ofrece una amplia variedad de diagramas para visualizar el sistema desde varias perspectivas. UML incluye los siguientes diagramas:

- Diagrama de casos de uso.
- Diagrama de clases.
- Diagrama de objetos.
- Diagrama de secuencia.
- Diagrama de colaboración.
- Diagrama de estados.
- Diagrama de actividades.
- Diagrama de componentes.
- Diagrama de despliegue.

Los diagramas más interesantes (y los más usados) son los de casos de uso, clases y secuencia." (Hernández O., 2022)

#### **Metodología RUP**

En la investigación se consideró utilizar la metodología RUP (Proceso Unificado Racional) y como lenguaje de modelado, el Lenguaje Unificado de Modelado (UML).

Conceptualizado en (Jacobson, Booch, & Rumbaugh, 2000) "EL Proceso Racional Unificado, es un proceso de ingeniería de software que proporciona un enfoque disciplinado para asignar tareas y responsabilidades dentro de una organización del desarrollo. Su meta es asegurar la producción del software de alta calidad que resuelve las necesidades de los usuarios dentro de un presupuesto y tiempo establecidos".

La metodología define cinco flujos de trabajo: requisitos, análisis, diseño, implementación y prueba, los cuales se ejecutan en cuatro fases: inicio (o concepción), elaboración, construcción y transición.

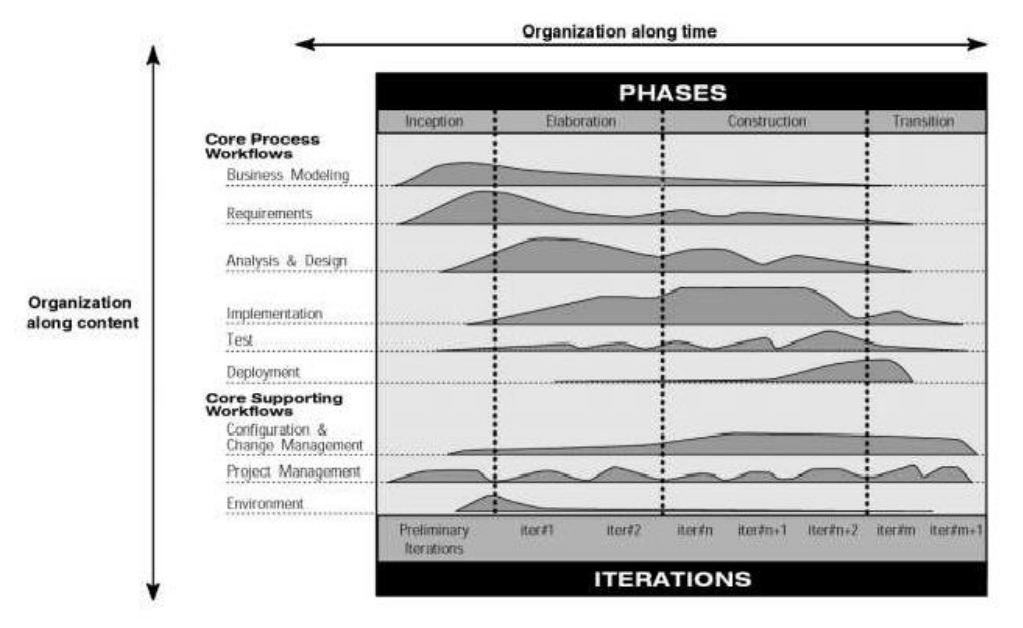

Figura 5 El gráfico del modelo iterativo muestra cómo se estructura el proceso en dos dimensiones. Fuente: IBM (2020).

Fase de inicio: "Durante la fase inicial, usted establece el caso de negocio del sistema y delimita el alcance del proyecto. Para lograr esto, debe identificar todas las entidades externas con las que el sistema interactuará (actores) y definir la naturaleza de esta interacción a un alto nivel. Esto implica identificar todos los casos de uso y describir algunos importantes. El caso de negocio incluye criterios de éxito, evaluación de riesgos y estimación de los recursos necesarios y un plan de fases que muestre las fechas de los principales hitos". (IBM, 2020)

Fase Elaboración: "El propósito de la fase de elaboración es analizar el dominio del problema, establecer una base arquitectónica sólida, desarrollar el plan del proyecto y eliminar los elementos de mayor riesgo del proyecto. Para lograr estos objetivos, debe tener la vista de "una milla de ancho y una pulgada de profundidad" del sistema. Las decisiones arquitectónicas deben tomarse con comprensión de todo el sistema: su alcance, funcionalidad principal y requisitos no funcionales, tales como requisitos de desempeño". (IBM, 2020)

Fase construcción: "Durante la fase de construcción, todos los componentes restantes y las características de la aplicación se desarrollan e integran en el producto y todas las características se prueban minuciosamente. La fase de construcción es, en cierto sentido, un proceso de fabricación. donde se pone énfasis en la gestión de recursos y el control de las operaciones para optimizar los costos, los cronogramas y calidad. En este sentido, la mentalidad gerencial pasa por una transición desde el desarrollo de la propiedad intelectual durante el inicio y la elaboración, hasta el desarrollo de productos desplegables durante la construcción y la transición". (IBM, 2020)

Fase transición: "El propósito de la fase de transición es la transición del producto de software a la comunidad de usuarios. Una vez que el producto ha dado al usuario final, generalmente surgen problemas que requieren que desarrolle nuevas versiones, corrija algunos problemas o se termine las funciones que fueron pospuestas". Traducido de (IBM, 2020)

Modelamiento de negocio: "Uno de los principales problemas con la mayoría de los esfuerzos de ingeniería empresarial es que la ingeniería de software y la comunidad de ingenieros empresariales no se comunican adecuadamente entre sí. Esto conduce a la salida del negocio. La ingeniería no se utiliza correctamente como entrada para el esfuerzo de desarrollo de software y viceversa. RUP aborda esto proporcionando un lenguaje y un proceso común para ambas comunidades, así cómo crear y mantener la trazabilidad directa entre los modelos de software y de negocio. En Modelado de negocio documentamos los procesos de negocios mediante los llamados casos de uso de negocio Esto asegura una común comprensión entre todas las partes interesadas de qué proceso de negocio necesita ser apoyado en la organización. Los casos de uso de negocio se analizan para comprender cómo la empresa debe respaldar los procesos del negocio. Esto es documentado en un modelo de objeto de negocio. Muchos proyectos pueden optar por no realizar modelos de negocio". (IBM, 2020)

Requerimiento: "El objetivo del flujo de trabajo de Requerimientos es describir lo que debe hacer el sistema y permite a los desarrolladores y que el cliente esté de acuerdo con esa descripción. Para lograr esto, obtenemos, organizamos y documentamos la funcionalidad requerida y limitaciones; rastrear y documentar las compensaciones y decisiones". (IBM, 2020).

Análisis y diseño: "El objetivo del flujo de trabajo de análisis y diseño es mostrar cómo se realizará el sistema en la fase implementación" (IBM, 2020).

Implementación: "El propósito de la implementación es definir la organización del código, en términos de subsistemas de implementación organizados en capas. Implementar clases y objetos en términos de componentes, probar los componentes desarrollados como unidades" (IBM, 2020).

Pruebas: "Los propósitos de las pruebas son: verificar la correcta integración de todos los componentes del software, que todos los requerimientos estén correctamente implementados, identificar y garantizar que los defectos se aborden antes de la implementación del software" (IBM, 2020).

Despliegue: "El propósito del flujo de trabajo de implementación es producir lanzamientos de productos con éxito y entregar el software a los usuarios finales" (IBM, 2020).

## **CAPITULO III**

## **METODOLOGÍA**

## <span id="page-29-1"></span><span id="page-29-0"></span>**3.1. Tipo de Investigación**

Se desarrolló como investigación descriptiva, cualitativa, no experimental.

La investigación es de tipo propositiva y no presenta hipótesis.

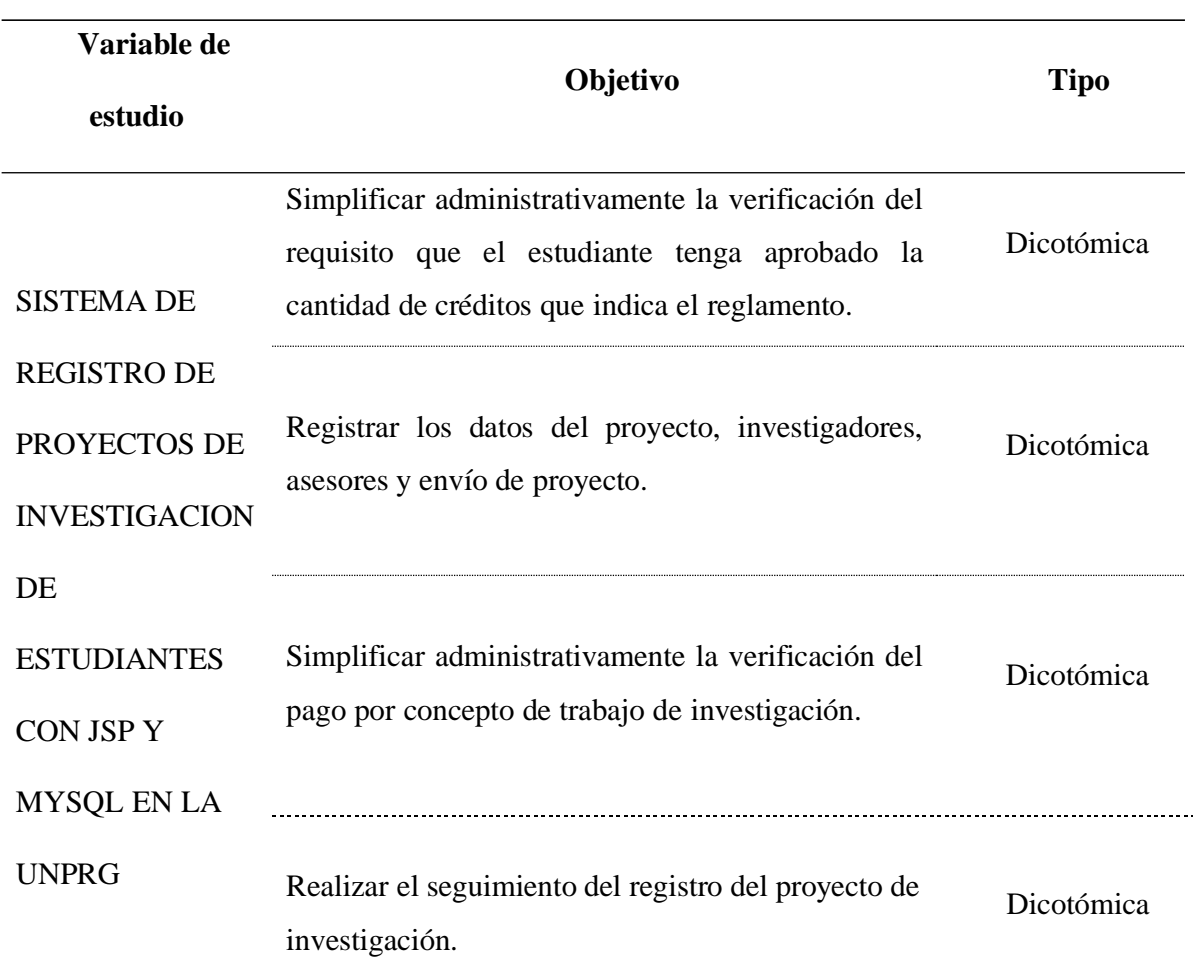

Tabla 1 Tabla de descripción de variable

Fuente: Elaboración propia a partir del modelo de licenciamiento.

#### **CAPITULO IV**

#### **RESULTADOS**

#### <span id="page-30-1"></span><span id="page-30-0"></span>**4.1. Modelo de Desarrollo del SISTEMA DE REGISTRO DE PROYECTOS DE**

## **INVESTIGACION DE ESTUDIANTES CON JSP Y MYSQL EN LA UNPRG**

Considerando la teoría de la metodología RUP y el UML, se seleccionaron las siguientes

actividades:

## Tabla 2

#### *Modelo de desarrollo del SISTEMA DE REGISTRO DE PROYECTOS DE INVESTIGACION DE ESTUDIANTES CON JSP Y MYSQL EN LA UNPRG*

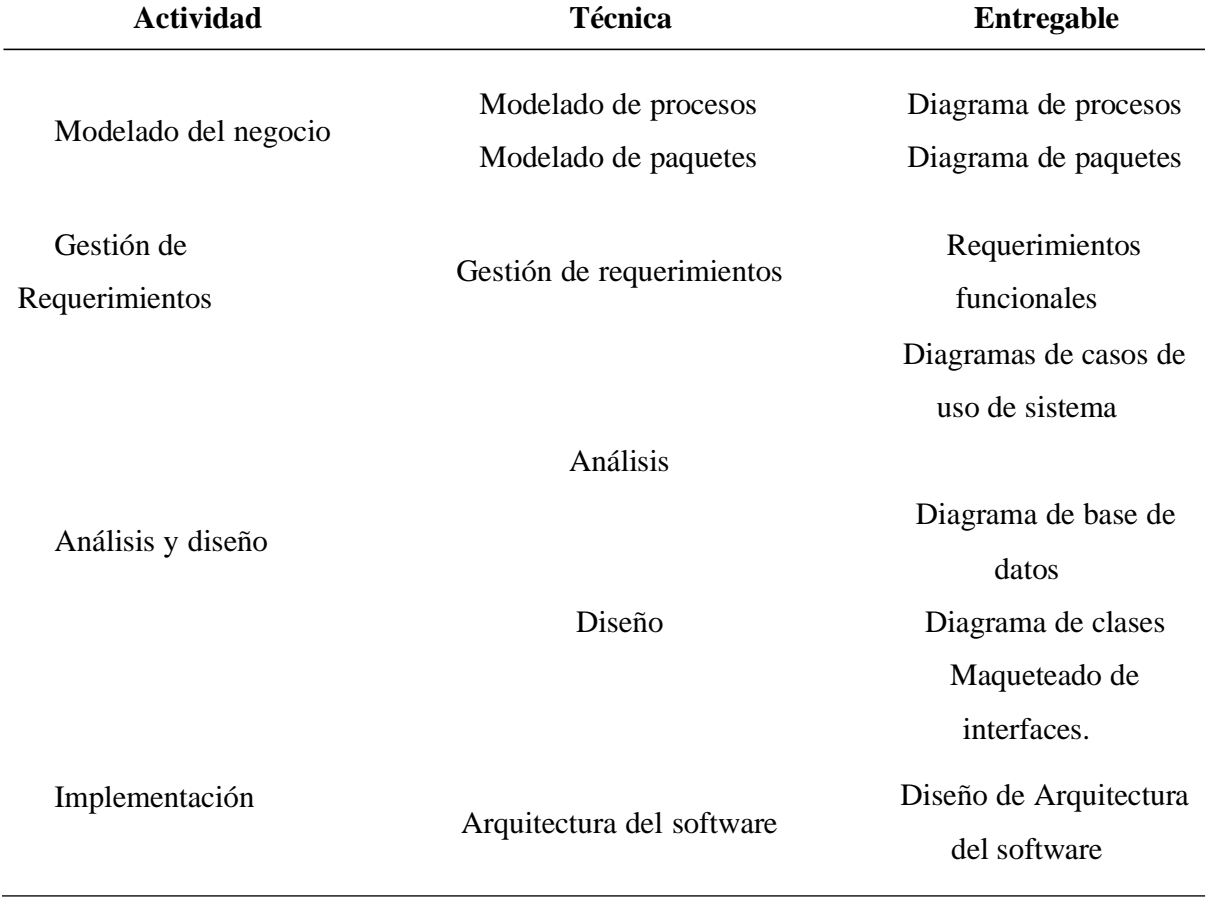

Fuente: Elaboración propia.

#### <span id="page-31-1"></span><span id="page-31-0"></span>**4.2. Modelado del Negocio**

#### **4.2.1. Modelamiento del proceso del negocio**

#### UNPRG

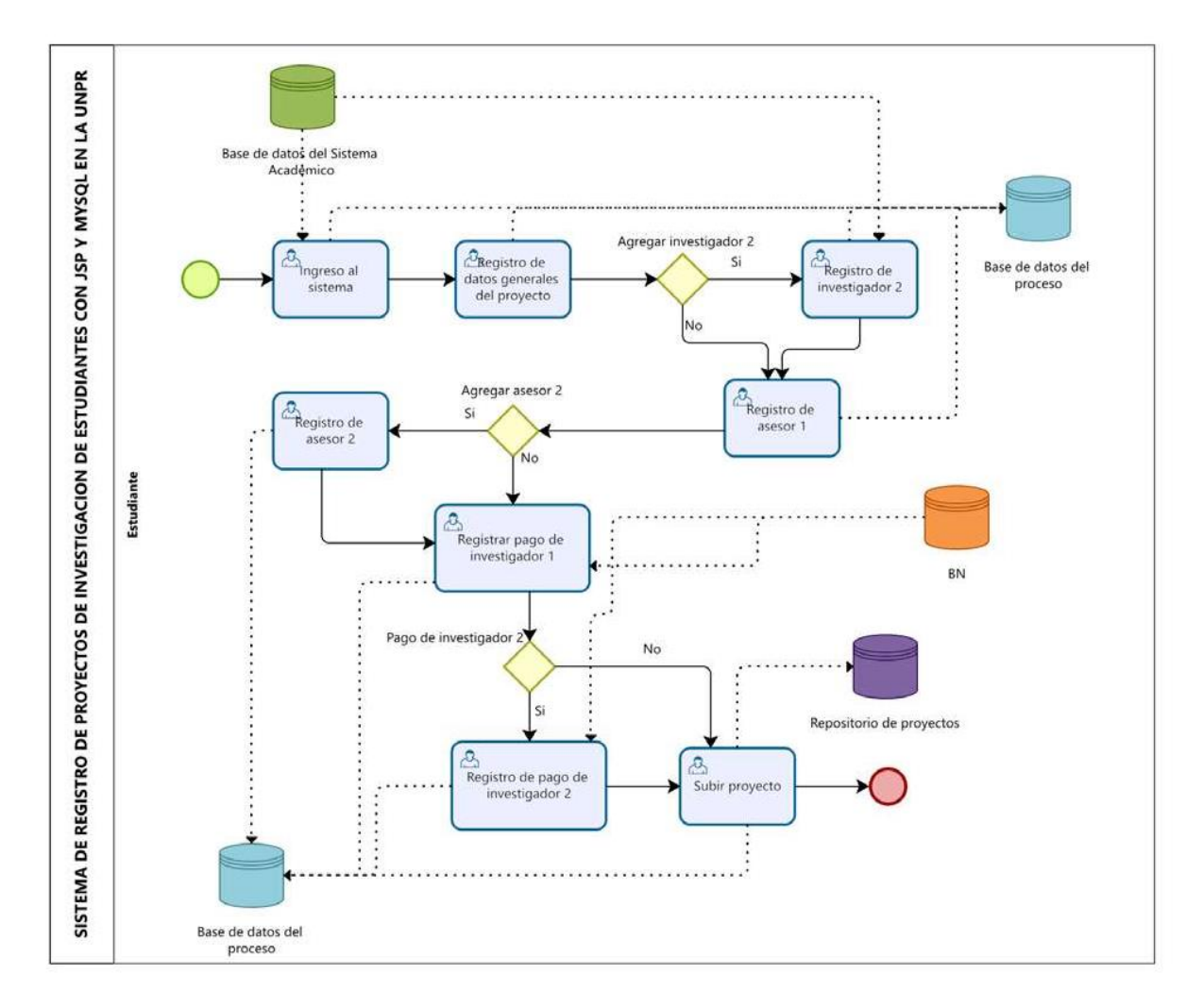

Figura 6 Diagrama de procesos REGISTRO DE PROYECTOS DE INVESTIGACION DE ESTUDIANTES CON JSP Y MYSQL EN LA UNPRG. Fuente: Elaboración y Formulación propia.

#### **4.2.2. Modelado de paquetes**

<span id="page-32-0"></span>El diagrama de procesos de negocio de REGISTRO DE PROYECTOS DE INVESTIGACION DE ESTUDIANTES CON JSP Y MYSQL EN LA UNPRG permitió determinar el paquete que se desarrolló:

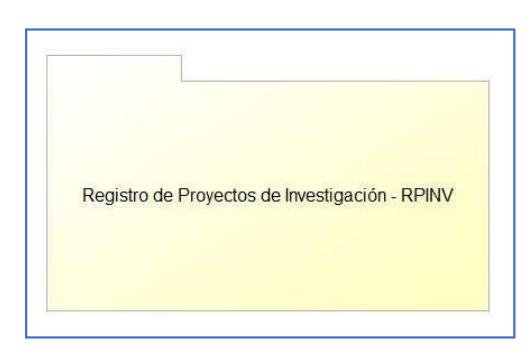

Figura 7 Diagrama de paquetes para el REGISTRO DE PROYECTOS DE INVESTIGACION DE ESTUDIANTES CON JSP Y MYSQL EN LA UNPRG. Fuente: Elaboración propia.

El paquete Registro de Proyectos de Investigación – RPINV, será utilizado por los estudiantes para registrar sus proyectos de investigación para la obtención del grado de Bachiller o de su título profesional.

## <span id="page-33-1"></span><span id="page-33-0"></span>**4.3. Gestión de Requerimientos Funcionales**

## **4.3.1. Registro de Proyectos de Investigación – RPINV:**

Tabla 3 *Requerimientos funcionales Sistema de Registro de Proyectos de Investigación*

| Código      | <b>Requerimiento Funcional</b>           |  |  |
|-------------|------------------------------------------|--|--|
| RF01        | Ingreso al sistema                       |  |  |
| <b>RF02</b> | Registro de datos generales del proyecto |  |  |
| <b>RF03</b> | Registro de investigador 2               |  |  |
| <b>RF04</b> | Registro de asesor 1                     |  |  |
| <b>RF05</b> | Registro de asesor 2                     |  |  |
| <b>RF06</b> | Registrar pago de investigador 1         |  |  |
| RF07        | Registro de pago de investigador 2       |  |  |
| <b>RF08</b> | Subir proyecto                           |  |  |
| <b>RF09</b> | Seguimiento de proyecto                  |  |  |

Fuente: Elaboración propia.

## <span id="page-34-1"></span><span id="page-34-0"></span>**4.4. Análisis y Diseño**

## **4.4.1. Diagramas de casos de uso de sistema**

## *4.4.1.1. Paquete RPINV*

<span id="page-34-2"></span>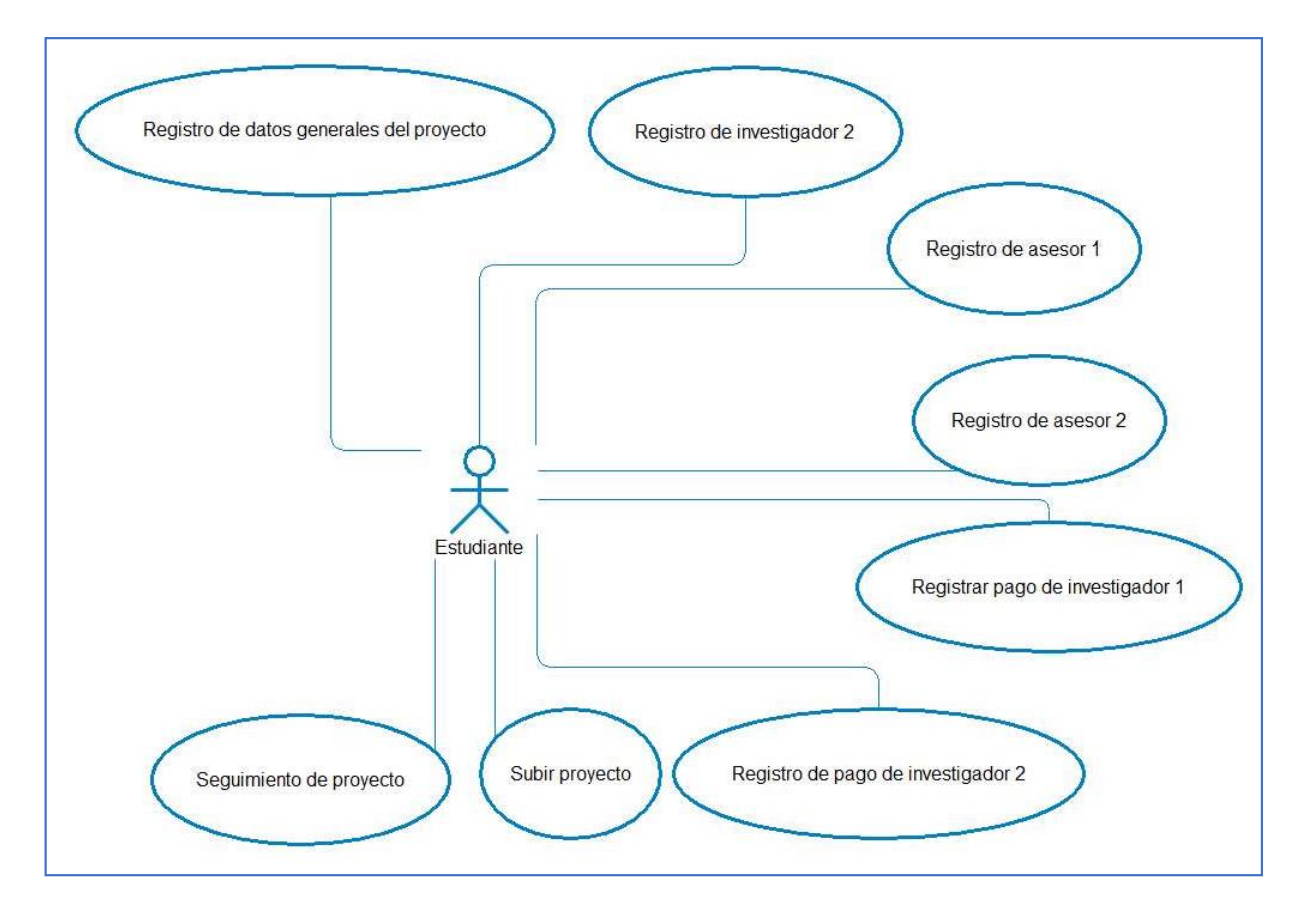

Figura 8 Diagrama de casos de uso de sistema RPINV. Fuente: Elaboración propia.

## <span id="page-35-0"></span>*4.4.1.2. Especificaciones de casos de uso del paquete RPINV*

Tabla 4 Caso de uso 01: Registro de datos generales del proyecto

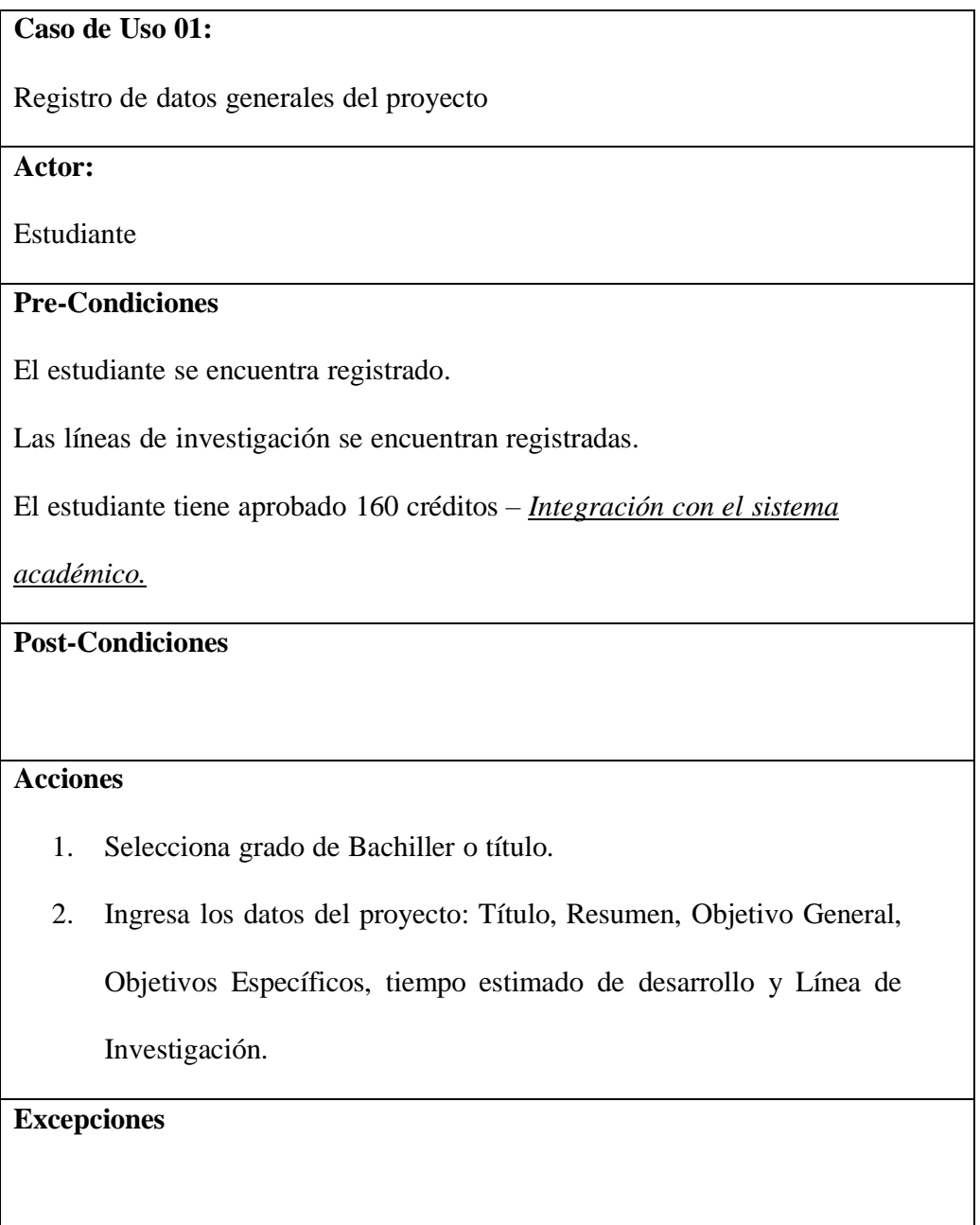
#### Tabla 5 Caso de uso 02: Registro de investigador 2

**Caso de Uso 02:**

Registro de investigador 2

**Actor:**

Estudiante

### **Pre-Condiciones**

El estudiante que se registrará como investigador 2 se encuentra registrado.

El estudiante tiene aprobado 160 créditos.

Los tipos de investigación Unidisciplinario y Multidisciplinario deben ser

opciones.

El estudiante investigador 1 debe haber registrado un proyecto.

## **Post-Condiciones**

### **Acciones**

- 1. Selecciona Unidisciplinario si son estudiantes de la misma escuela y Multidisciplinario si son estudiantes de diferentes escuelas.
- 2. Selecciona el proceso de registro del trabajo de investigación: grado de Bachiller o título.
- 3. Realiza la búsqueda por Nombre del segundo investigador.
- 4. Selecciona al investigador, registrando al segundo investigador.

### **Excepciones**

Tabla 6 Caso de uso 03: Registro de asesor 1

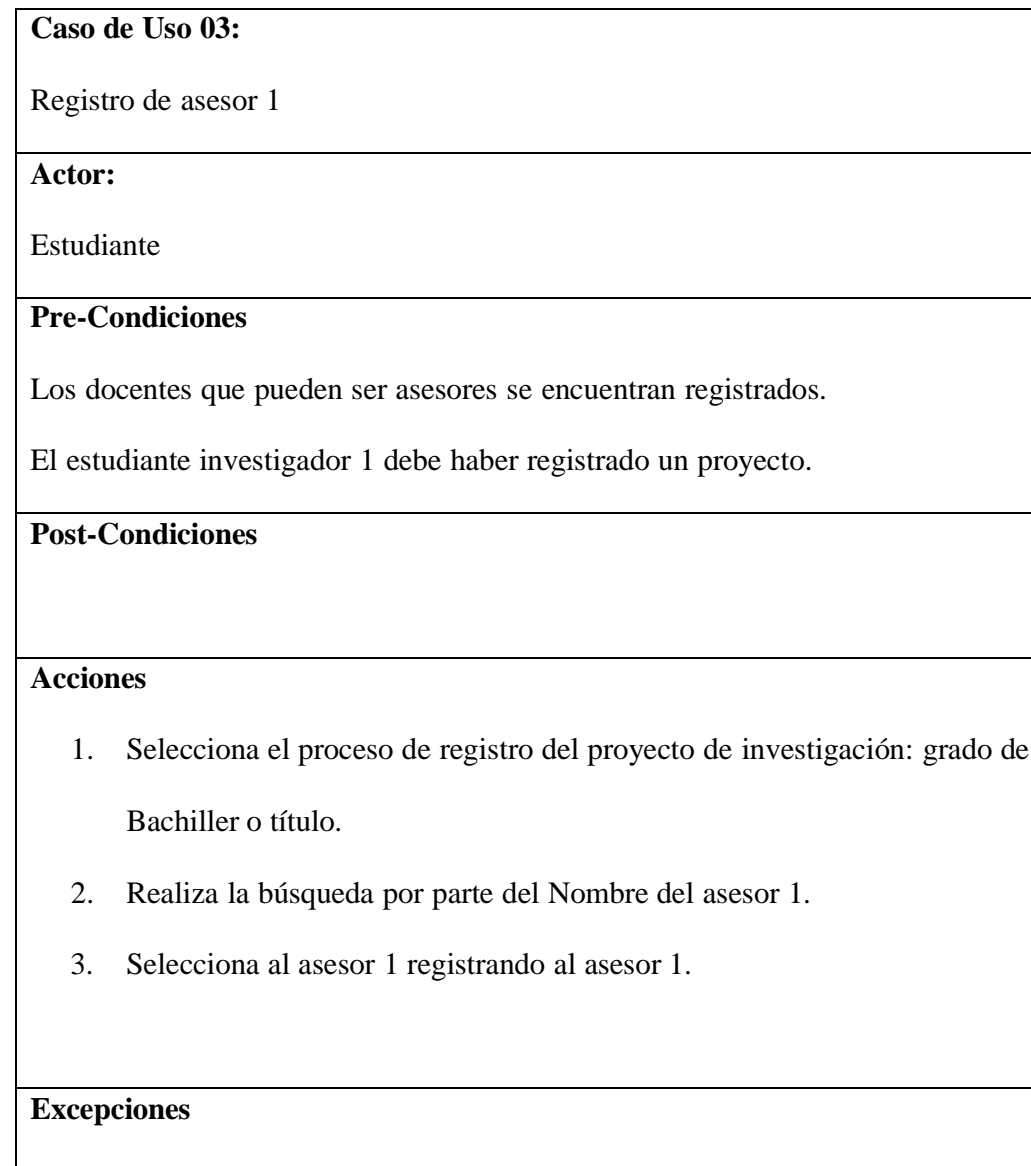

Tabla 6 Caso de uso 04: Registro de asesor 2

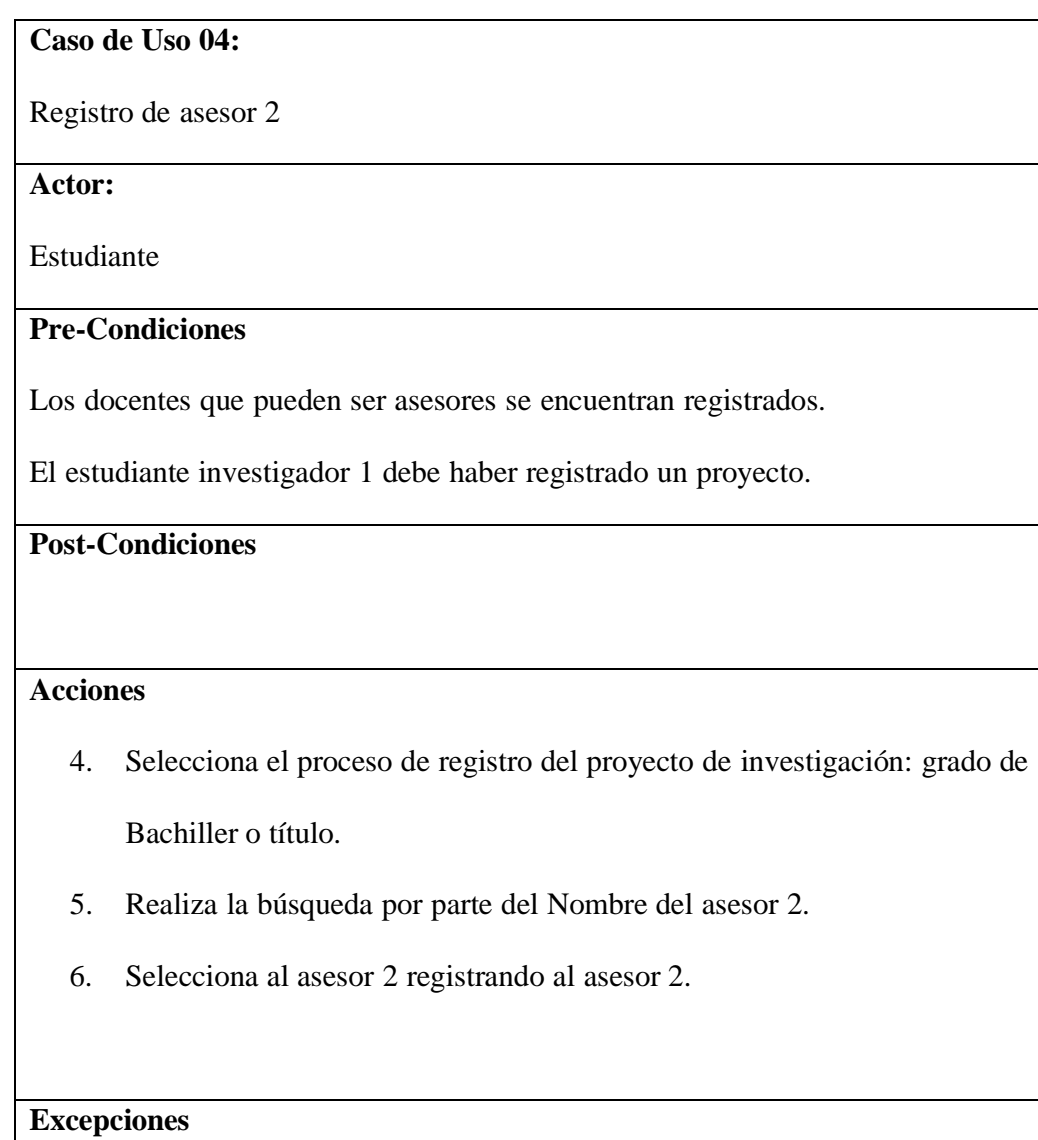

Este caso de uso no es obligatorio.

Tabla 7 Caso de uso 05: Registro de pago de investigador 1

**Caso de Uso 05:**

Registro de pago de investigador 1

**Actor:**

Estudiante

### **Pre-Condiciones**

El estudiante investigador 1 debe haber registrado un proyecto.

El estudiante debe haber registrado al asesor 1.

El registro del pago se realiza al día siguiente de haber pagado el concepto en el

BN.

Se tiene registrado los pagos, el sistema administrativo debe preparar la tabla de

pagos - *Integración con el sistema administrativo.*

# **Post-Condiciones**

### **Acciones**

- 1. Selecciona el proceso de registro del proyecto de investigación: grado de Bachiller o título.
- 2. Realiza la búsqueda del número del voucher.
- 3. Selecciona el voucher registrando el pago del investigador 1.

### **Excepciones**

Tabla 8 Caso de uso 06: Registro de pago de investigador 2

**Caso de Uso 06:**

Registro de pago de investigador 2

**Actor:**

Estudiante

# **Pre-Condiciones**

El estudiante investigador 1 debe haber registrado un proyecto.

El estudiante debe haber registrado al asesor 1.

El registro del pago se realiza al día siguiente de haber pagado el concepto en el

BN.

Se tiene registrado los pagos, el sistema administrativo debe preparar la tabla de

pagos - *Integración con el sistema administrativo.*

# **Post-Condiciones**

### **Acciones**

- 1. Selecciona el proceso de registro del proyecto de investigación: grado de Bachiller o título.
- 2. Realiza la búsqueda del número del voucher.
- 3. Selecciona el voucher registrando el pago del investigador 2.

### **Excepciones**

Tabla 9 Caso de uso 07: Subir proyecto

**Caso de Uso 07:** Subir proyecto **Actor:** Estudiante 1 **Pre-Condiciones** El estudiante investigador 1 debe haber registrado un proyecto. El estudiante debe haber registrado al asesor 1. El estudiante debe haber registrado el pago correspondiente. **Post-Condiciones Acciones** 1. Busca el archivo de su proyecto. 2. Sube el archivo de su proyecto. 3. Selecciona el tipo de proceso: Bachiller o Título. 4. Registra el nombre del archivo. **Excepciones**

Tabla 10 Caso de uso 08: Seguimiento de proyecto

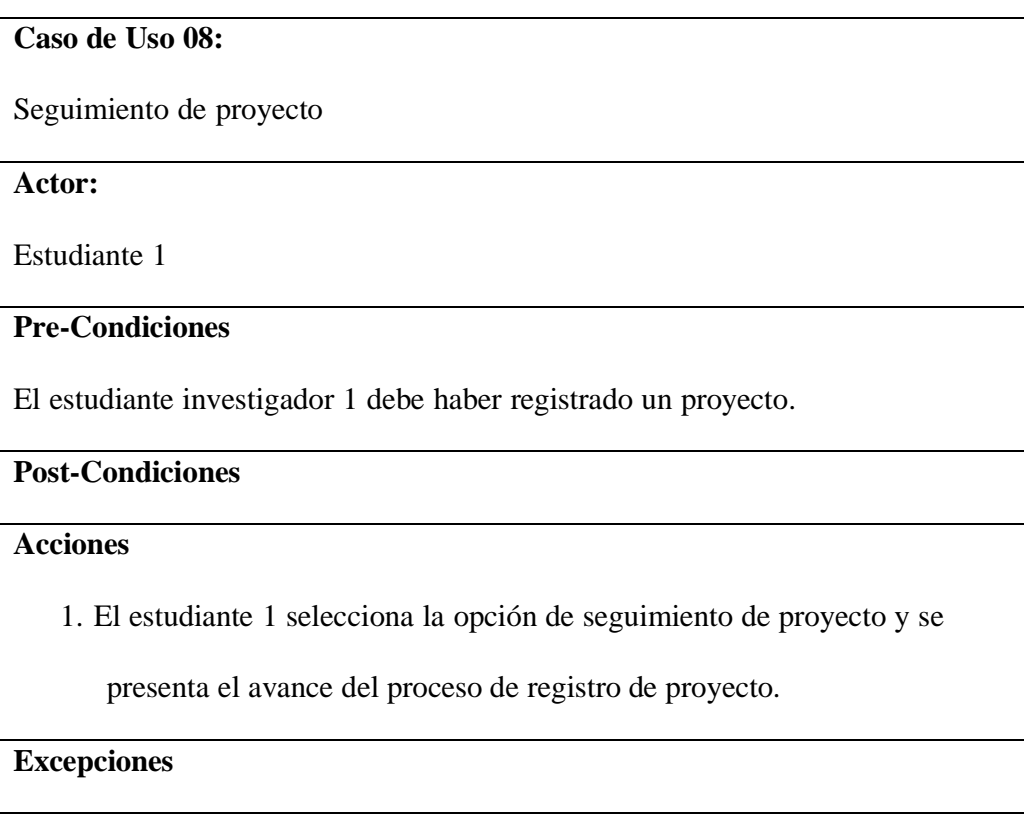

Tabla 112 Caso de uso 09: Ingreso al sistema

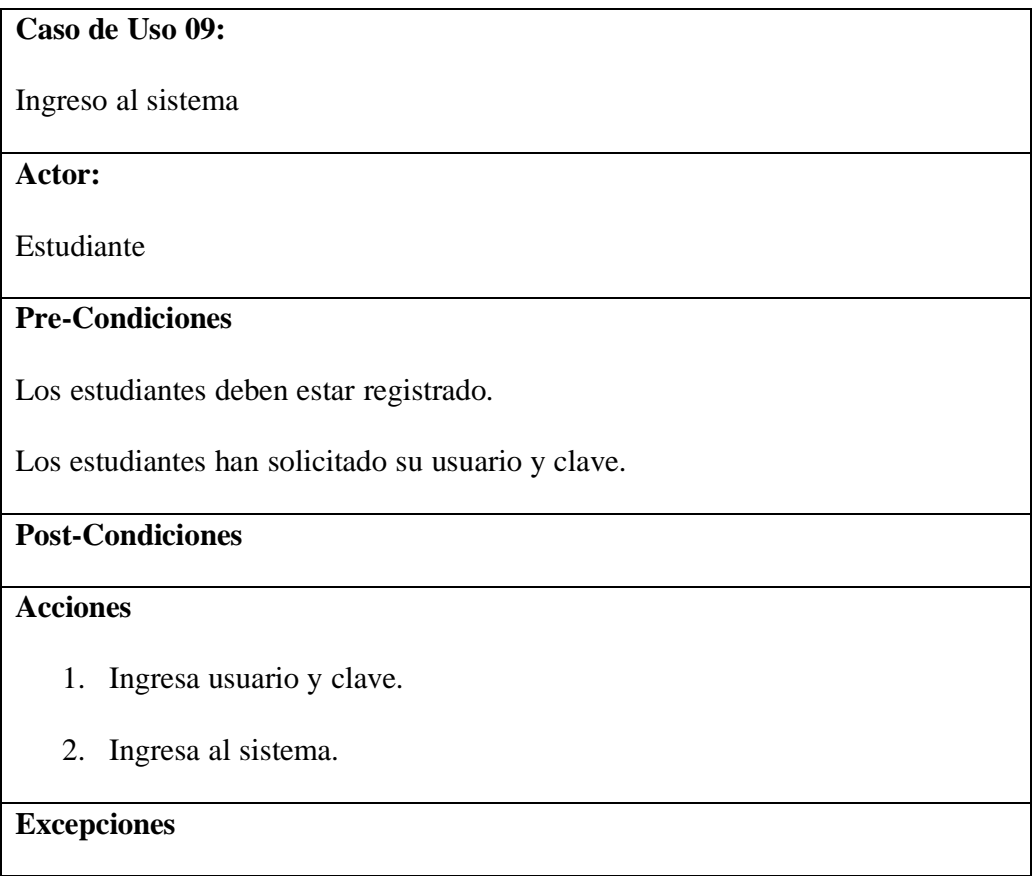

#### **4.4.2. Diseño de base de datos**

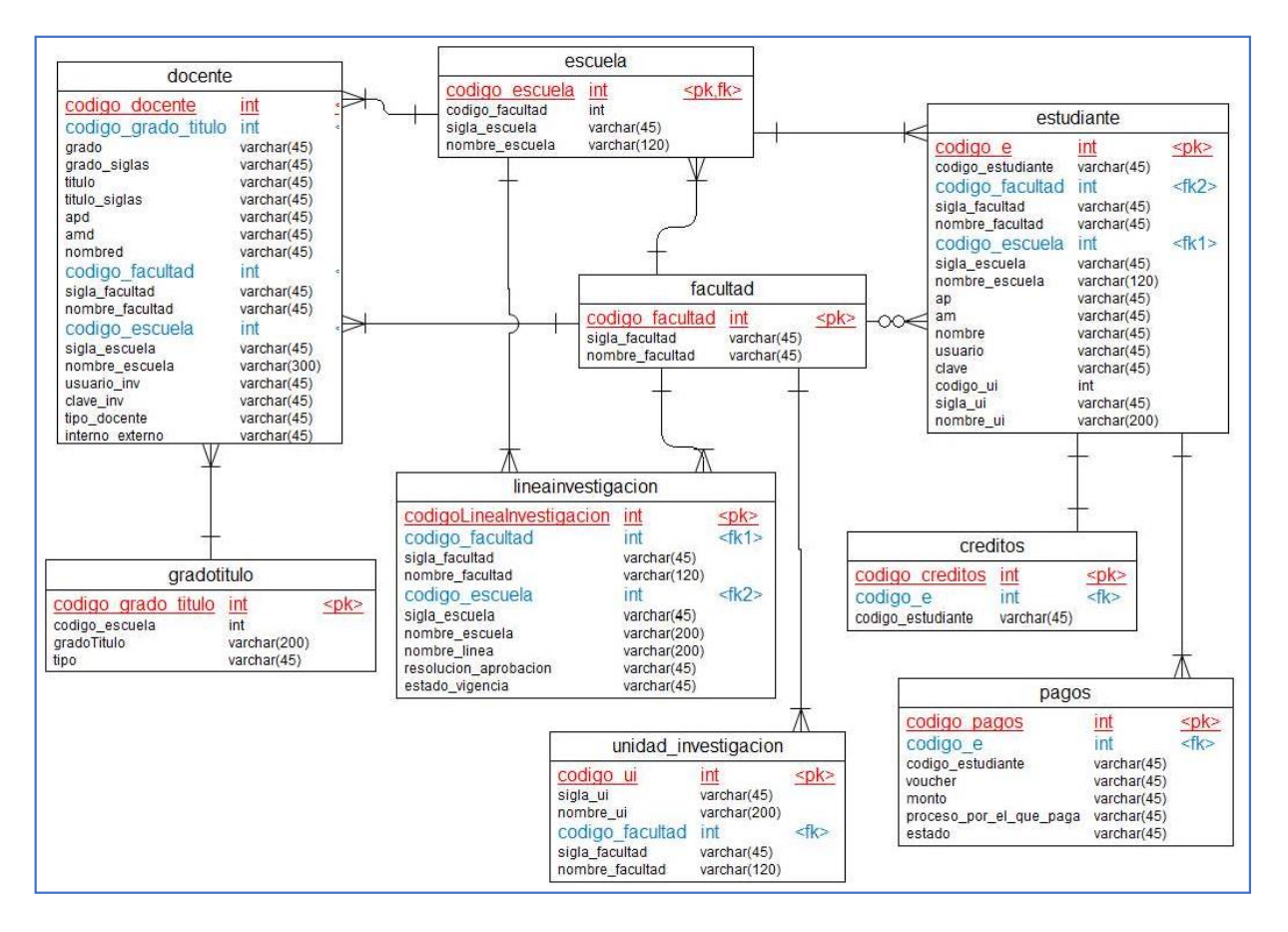

Figura 9 Diagrama de base de datos del sistema RPINV – Parte 01**.**

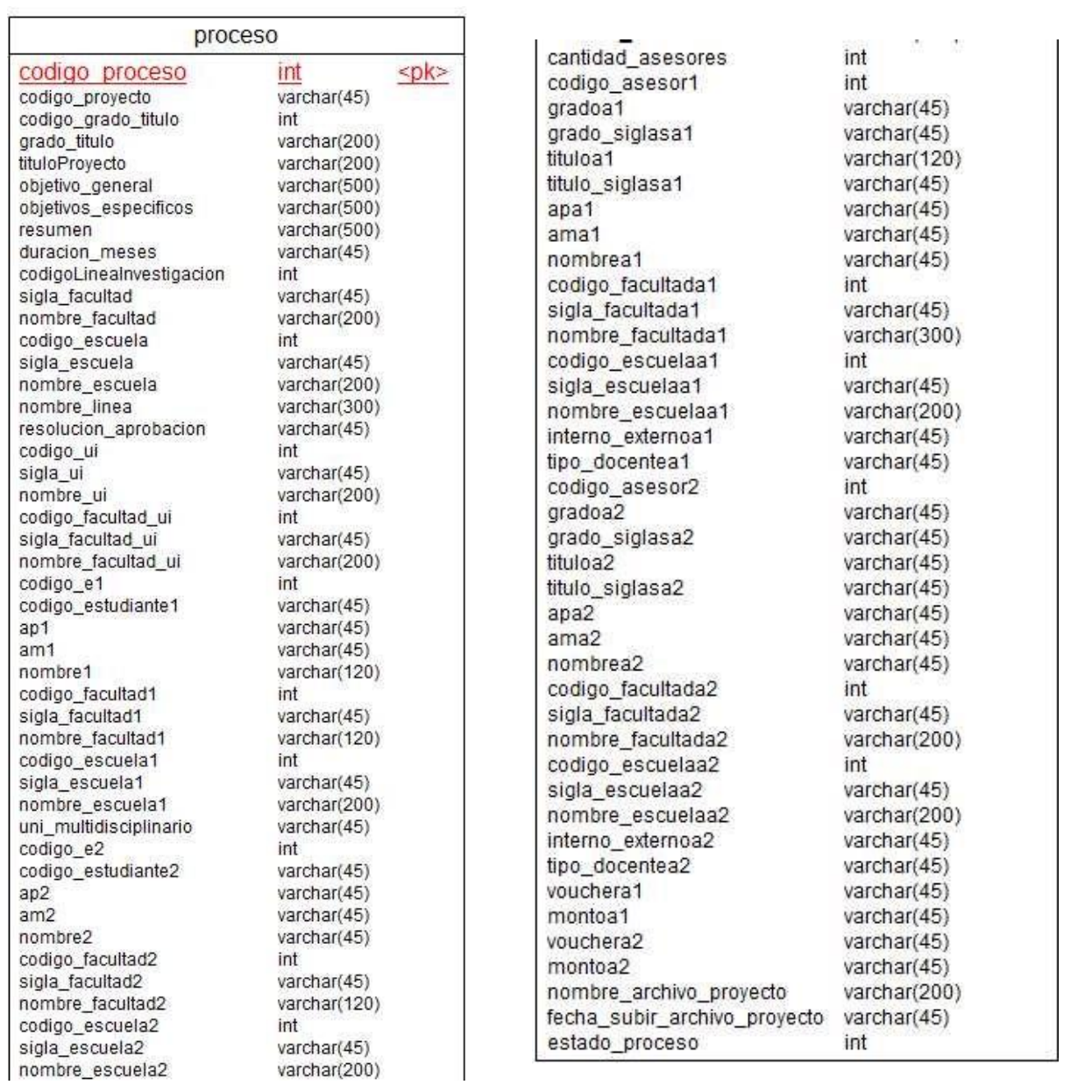

Figura 10 Diagrama de base de datos del sistema RPINV – Parte 02**.**

Fuente: Elaboración propia

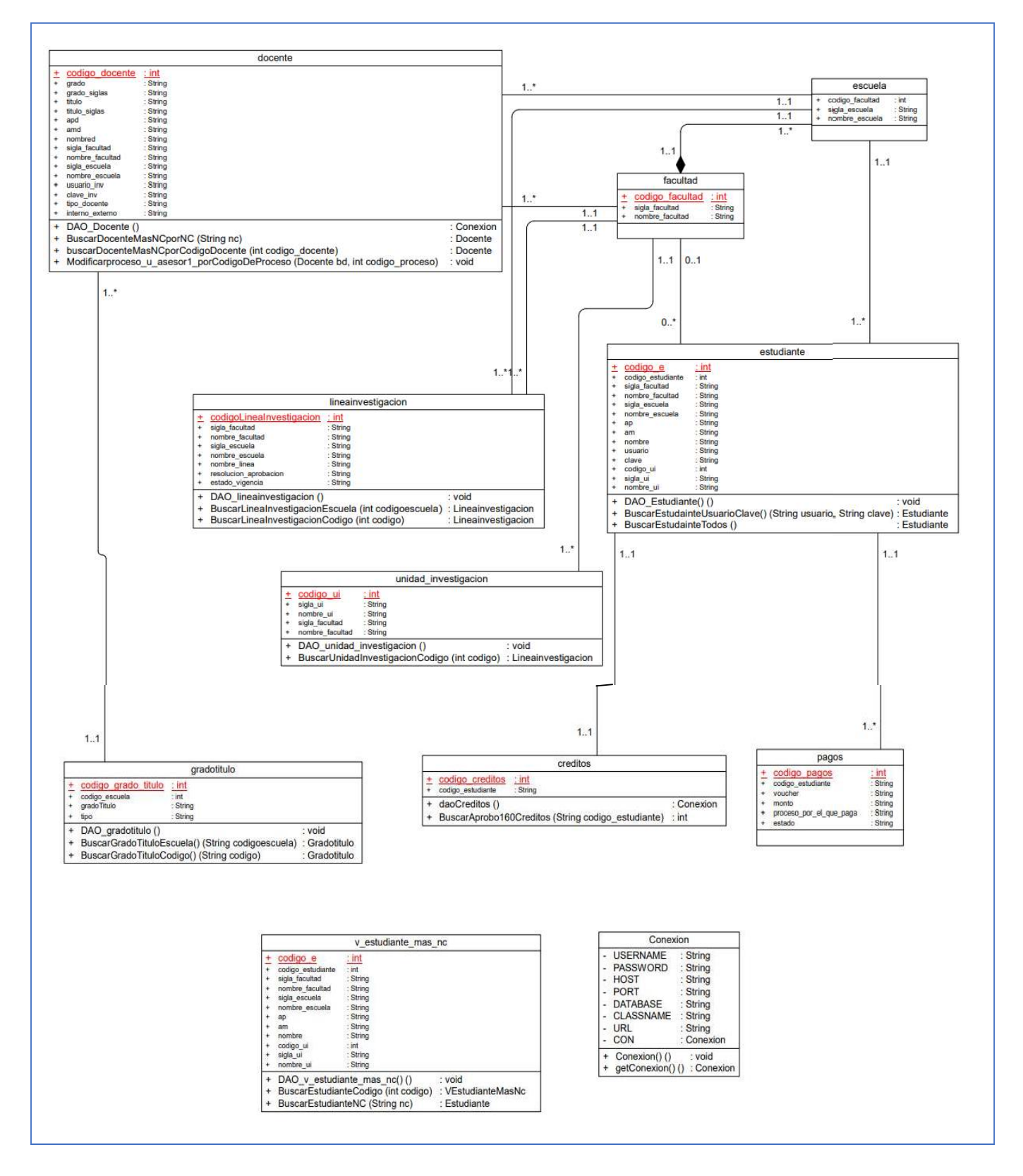

Figura**1**DiagramadeclasesdelsistemaRPINV–Parte01de03**.**

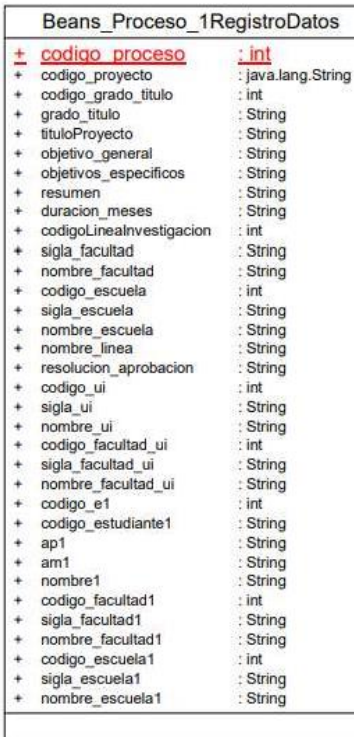

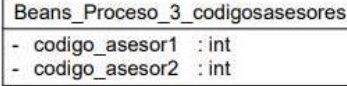

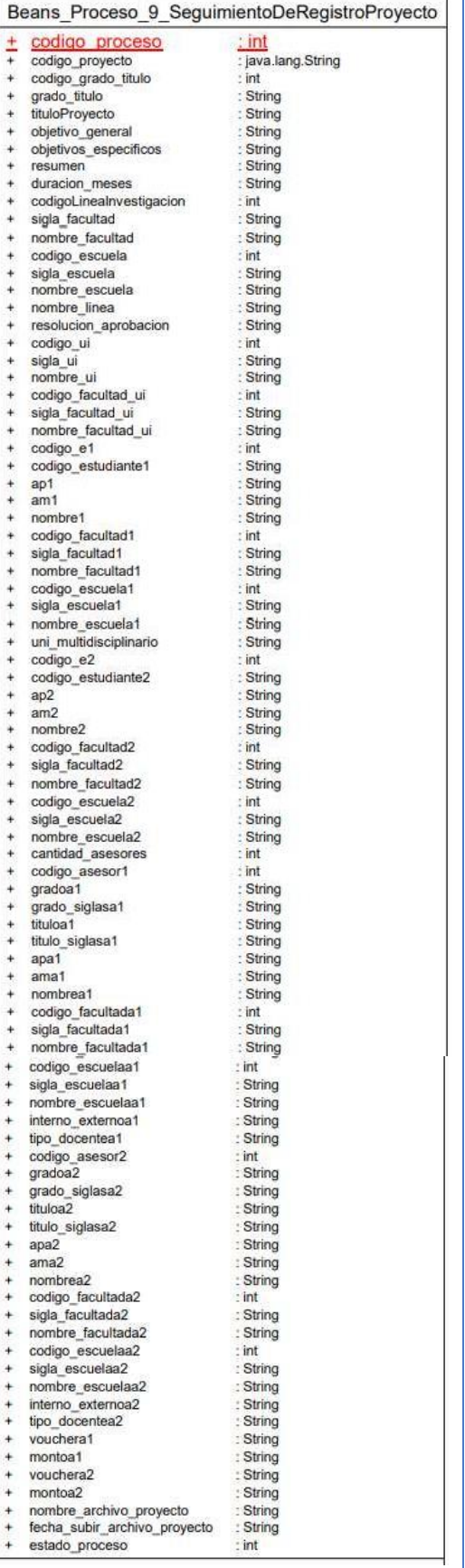

Figura12DiagramadeclasesdelsistemaRPINV–Parte02de03**.**

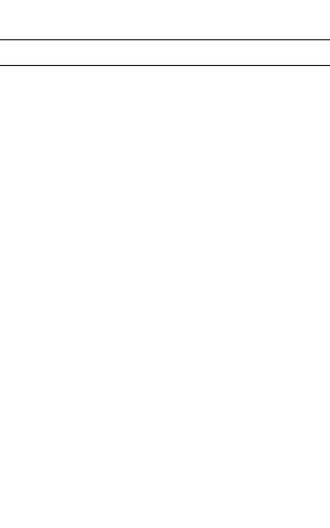

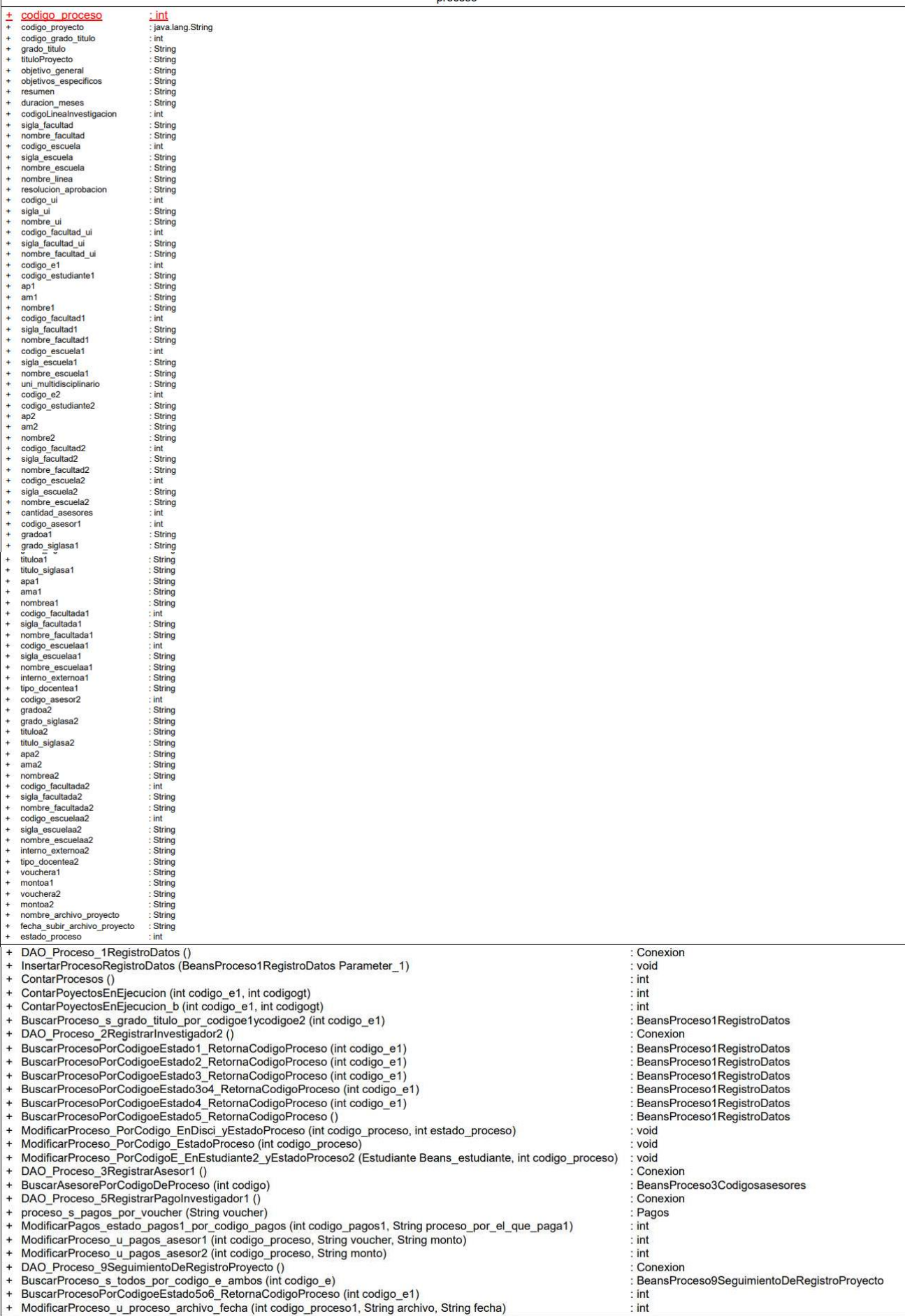

 $\overline{\text{processo}}$ 

Figura13DiagramadeclasesdelsistemaRPINV–Parte03de03**.**

# **4.4.1. Trazabilidad**

# Tabla12TrazabilidadRequerimientosfuncionalesavistas

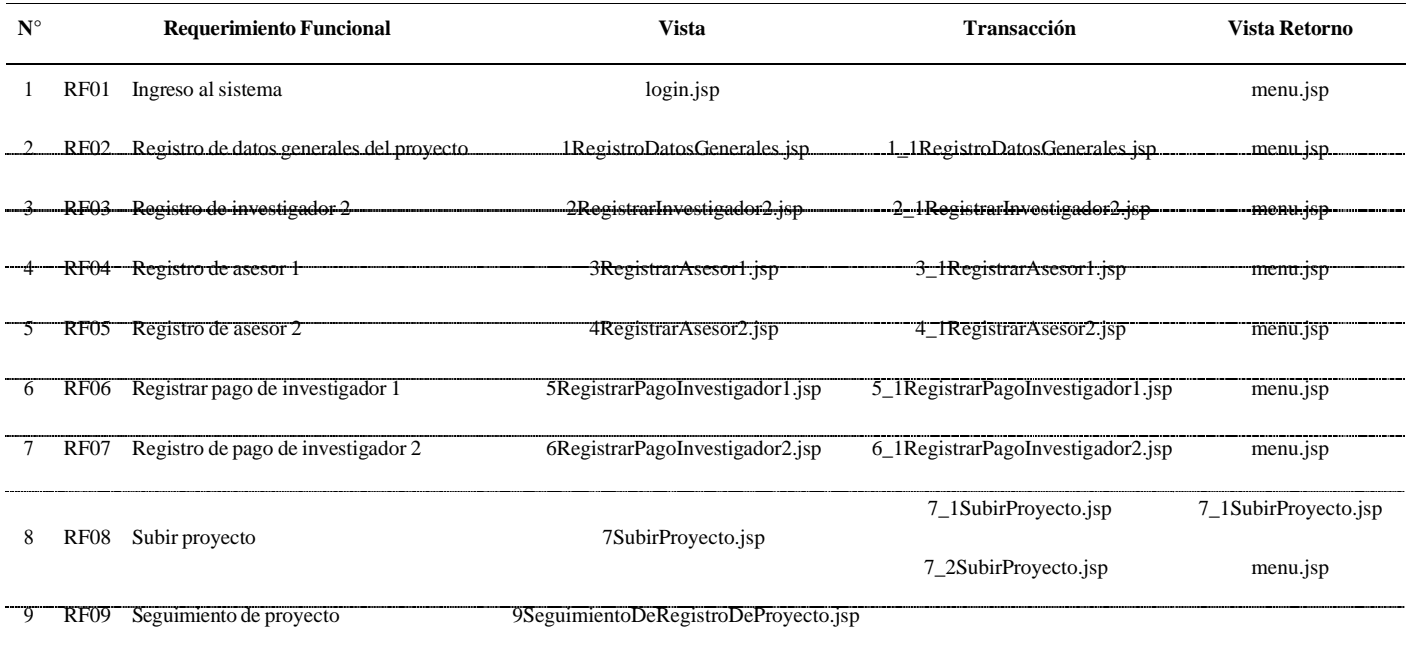

Fuente:elaboraciónpropia

# Tabla13TrazabilidaddevistasaBeansyDAOs

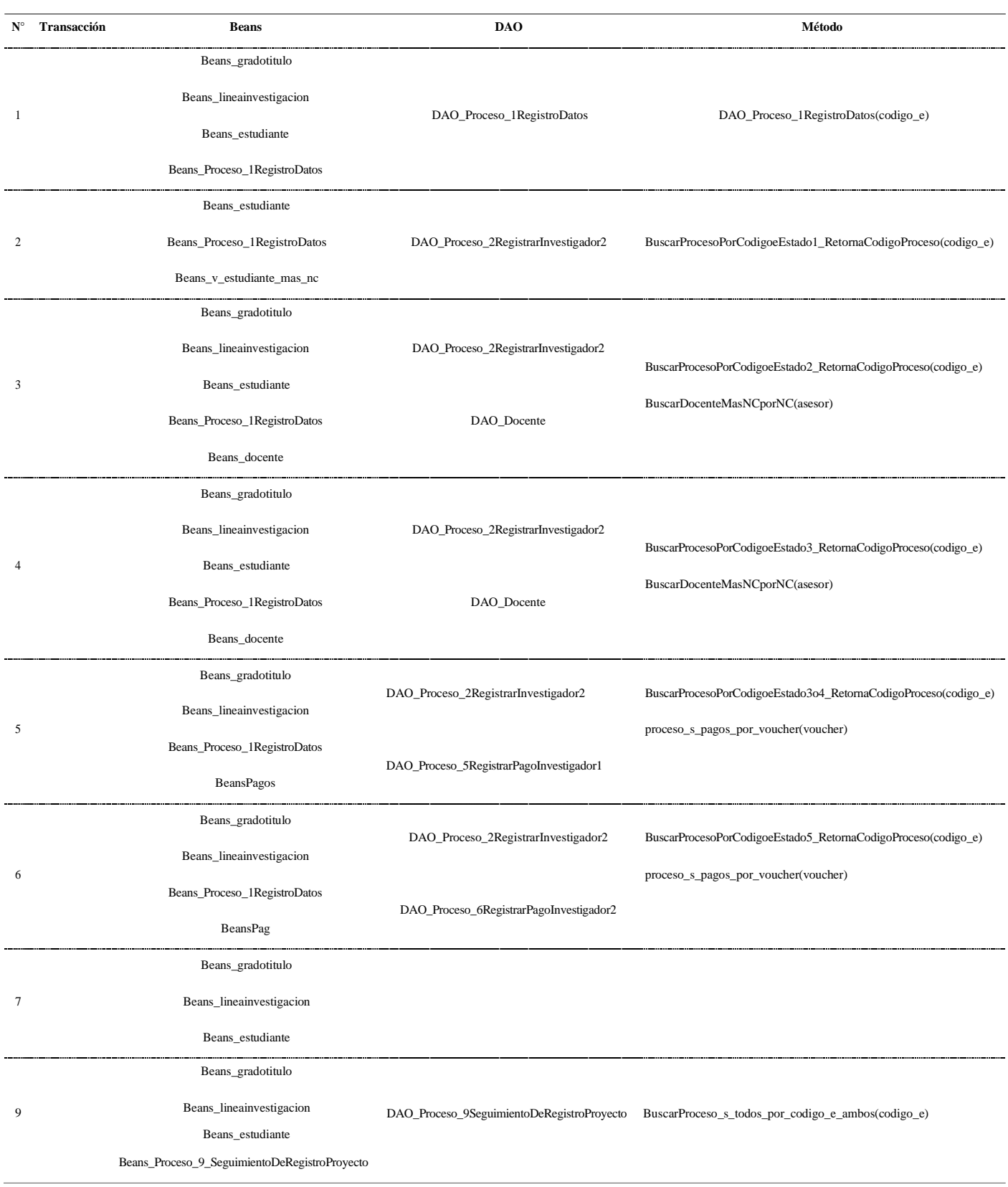

# Tabla14TrazabilidaddeTransa**c**ionesaBeansyDAOs

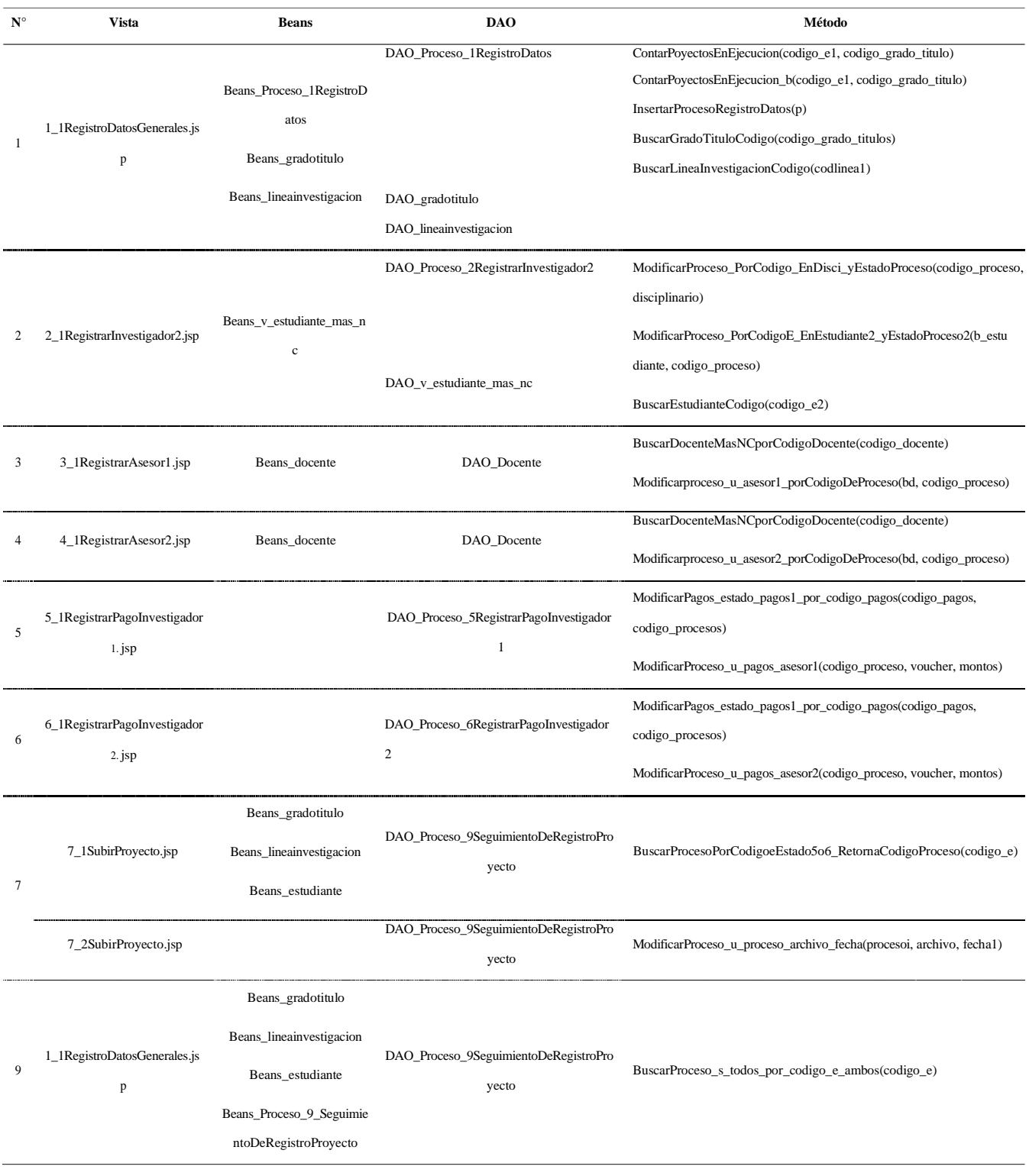

# Tabla15TrazabilidaddeMétodosaProcedimientoysurelaciónconlasentidades

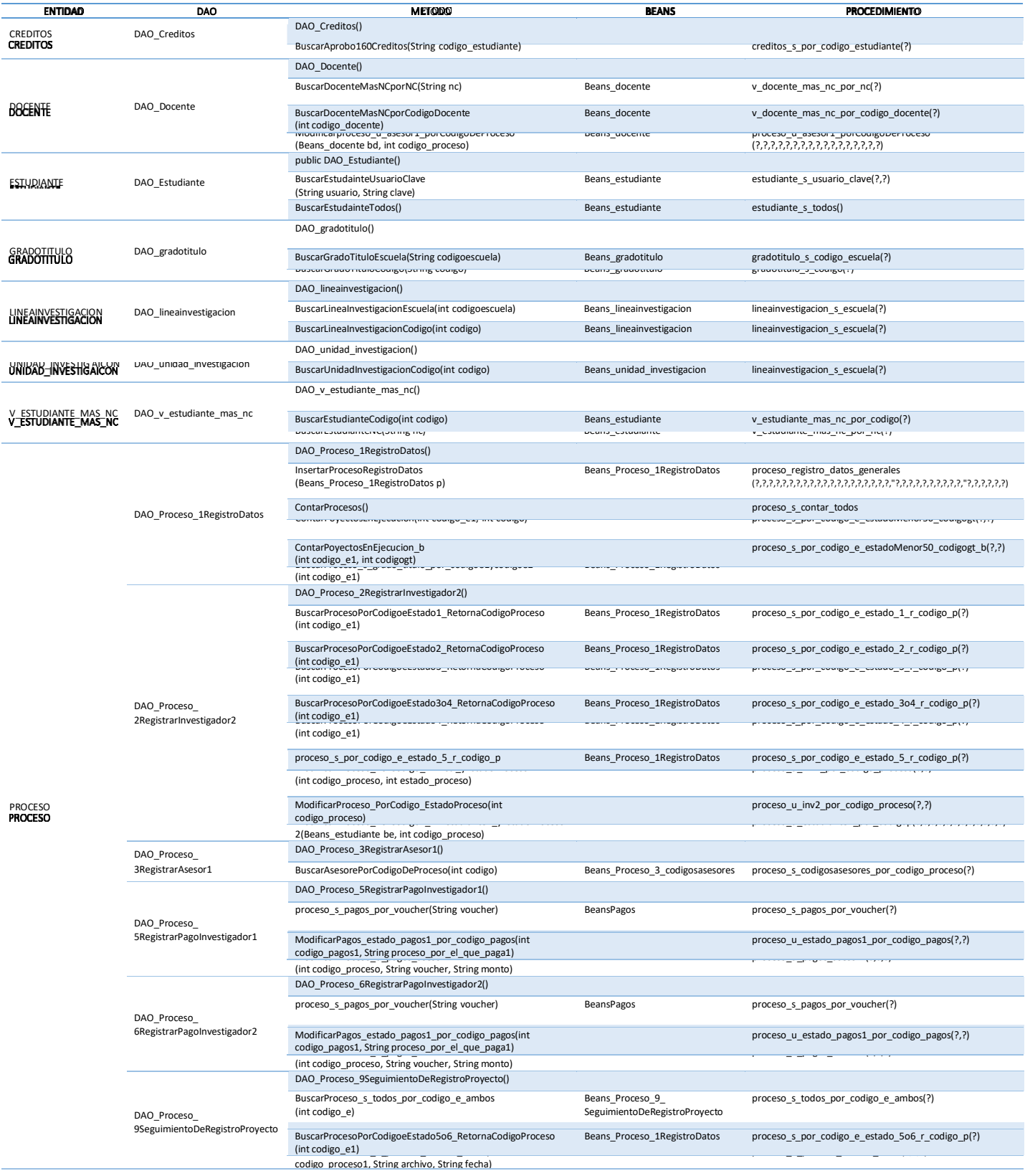

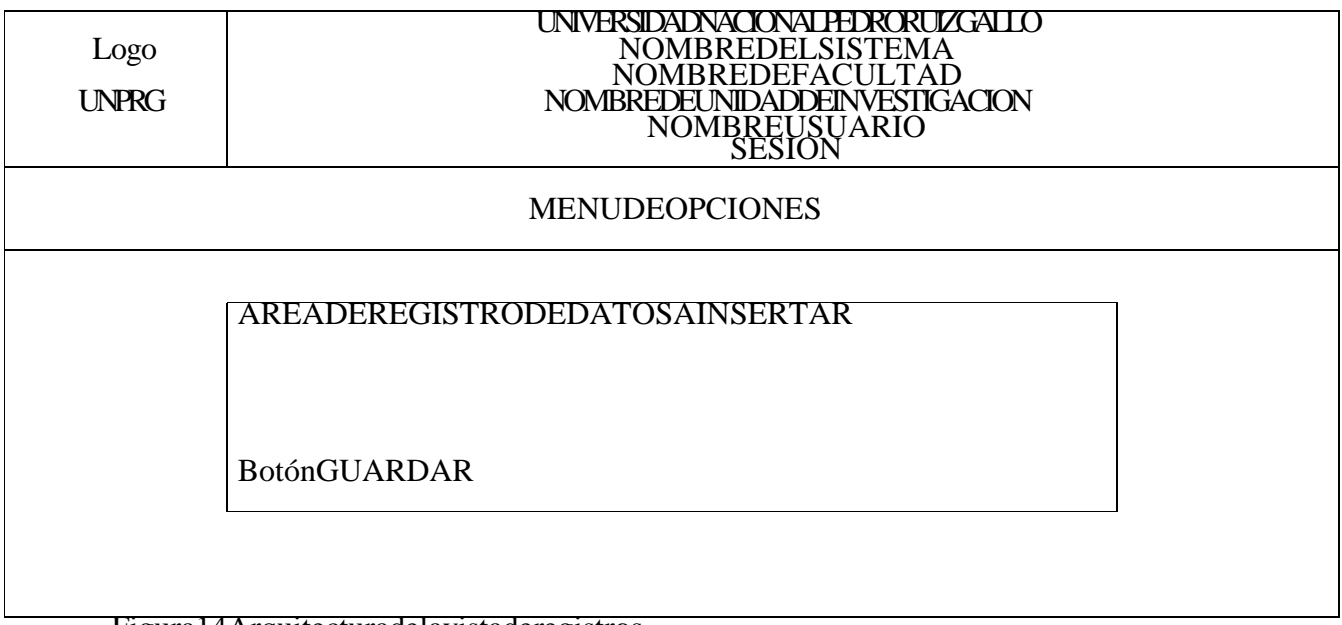

Figura14Arquitecturadelavistaderegistros

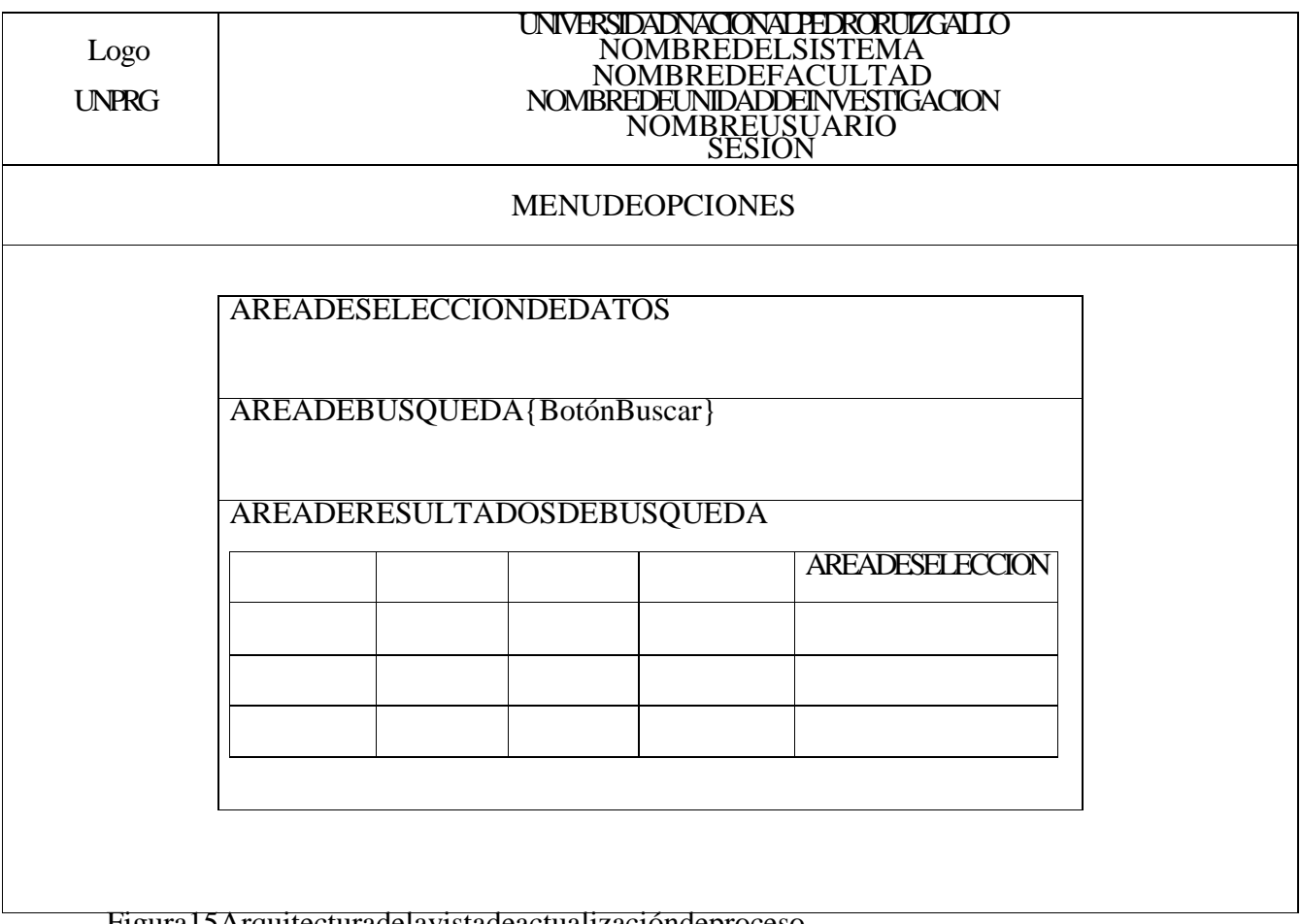

Figura15Arquitecturadelavistadeactualizacióndeproceso

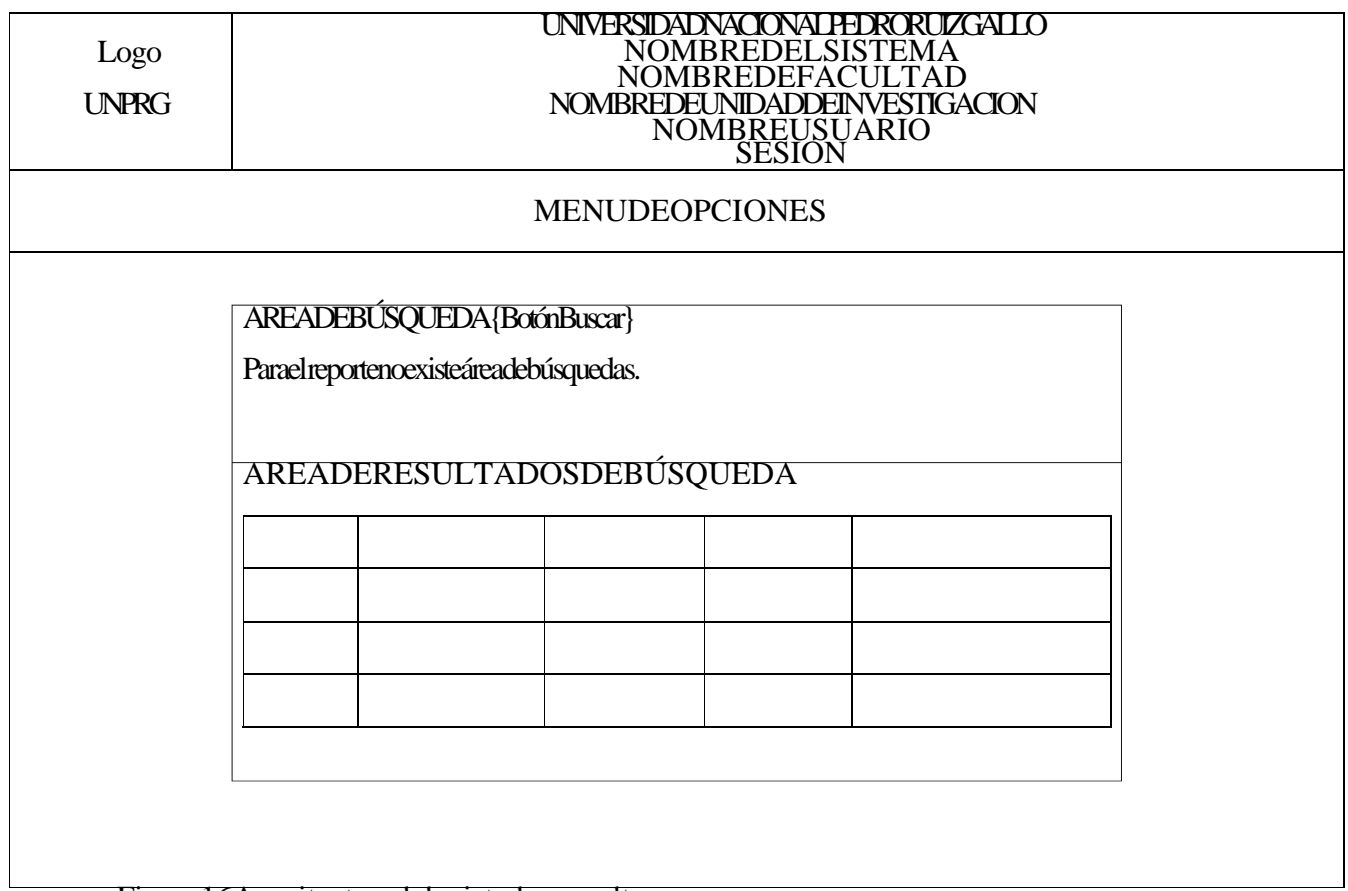

Figura16Arquitecturadelavistadeconsultas

# **4.4.3. Arquitecturadelastransacciones**

Tabla16Arquitecturadelaspáginasdetransa**c** iones

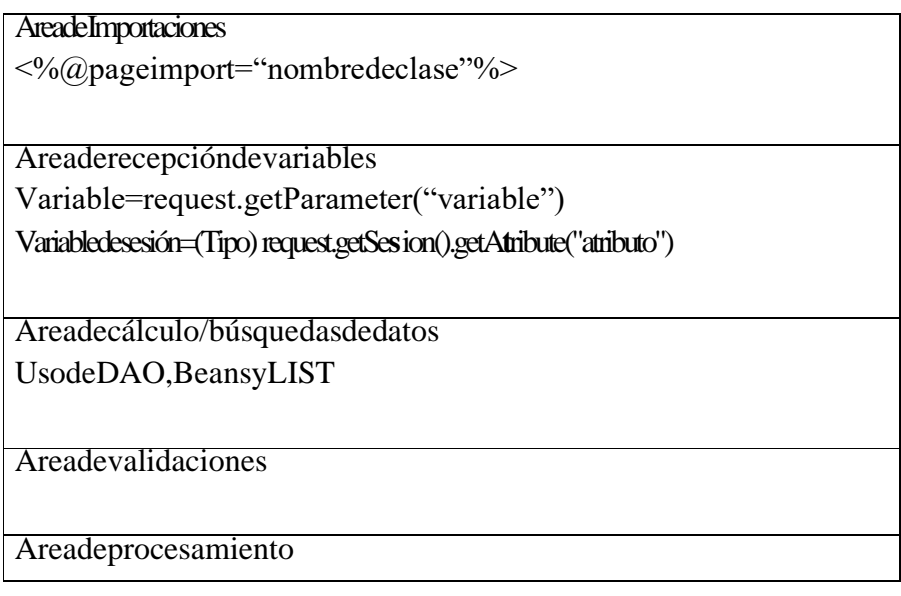

# **4.4.4. Maqueteado del sistema**

# *4.4.4.1. Paquete RPINV*

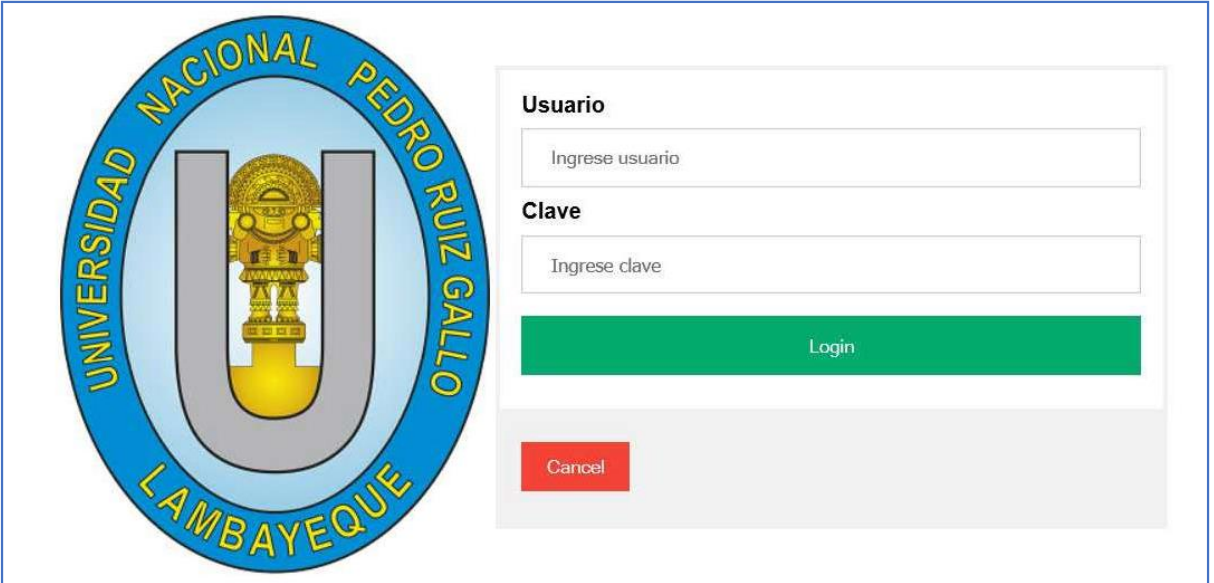

Figura 17 Requerimiento funcional RF01 Ingreso al sistema**.**

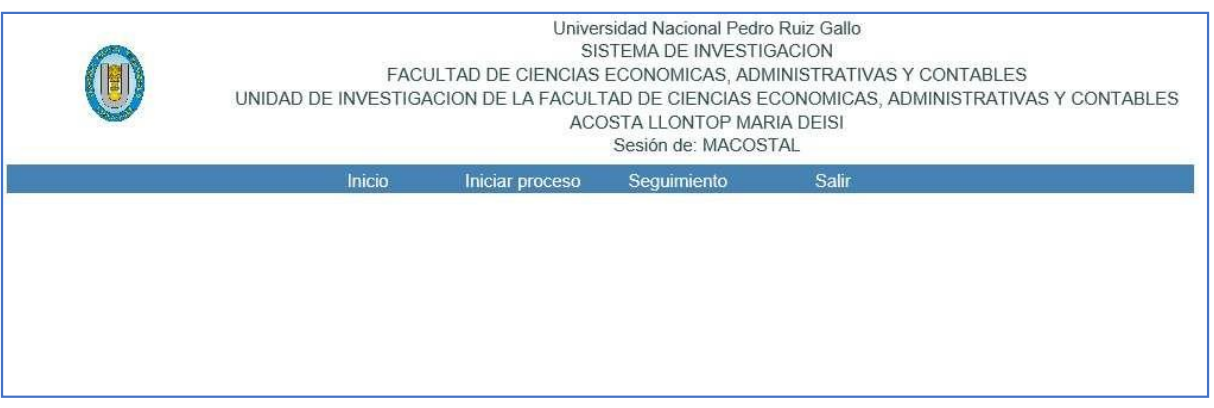

Figura 18 Acceso a los requerimientos funcionales – Menú de opciones de requerimientos funcionales.

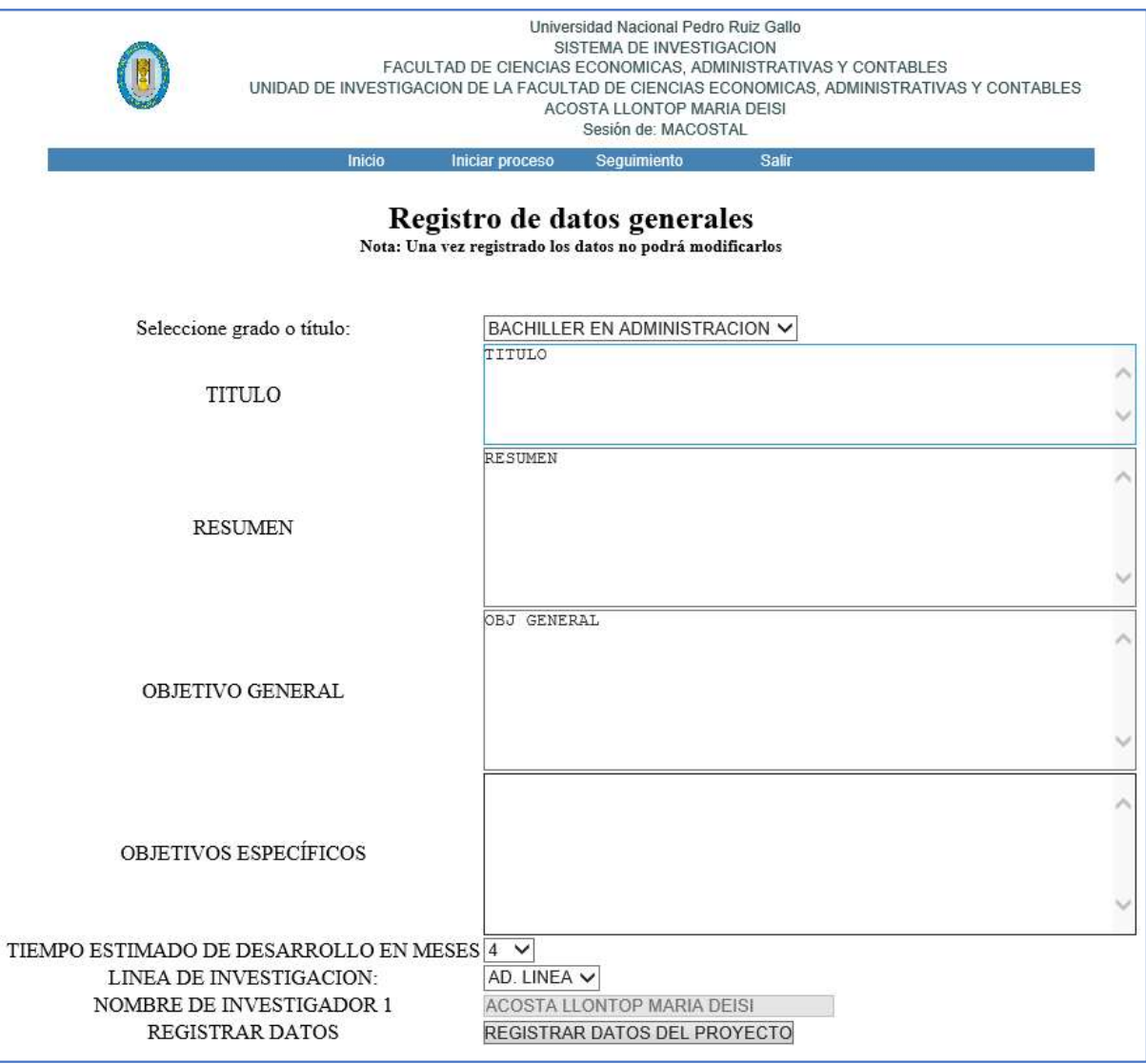

Figura 19 Acceso al requerimiento funcional RF02: Registro de datos generales del proyecto.

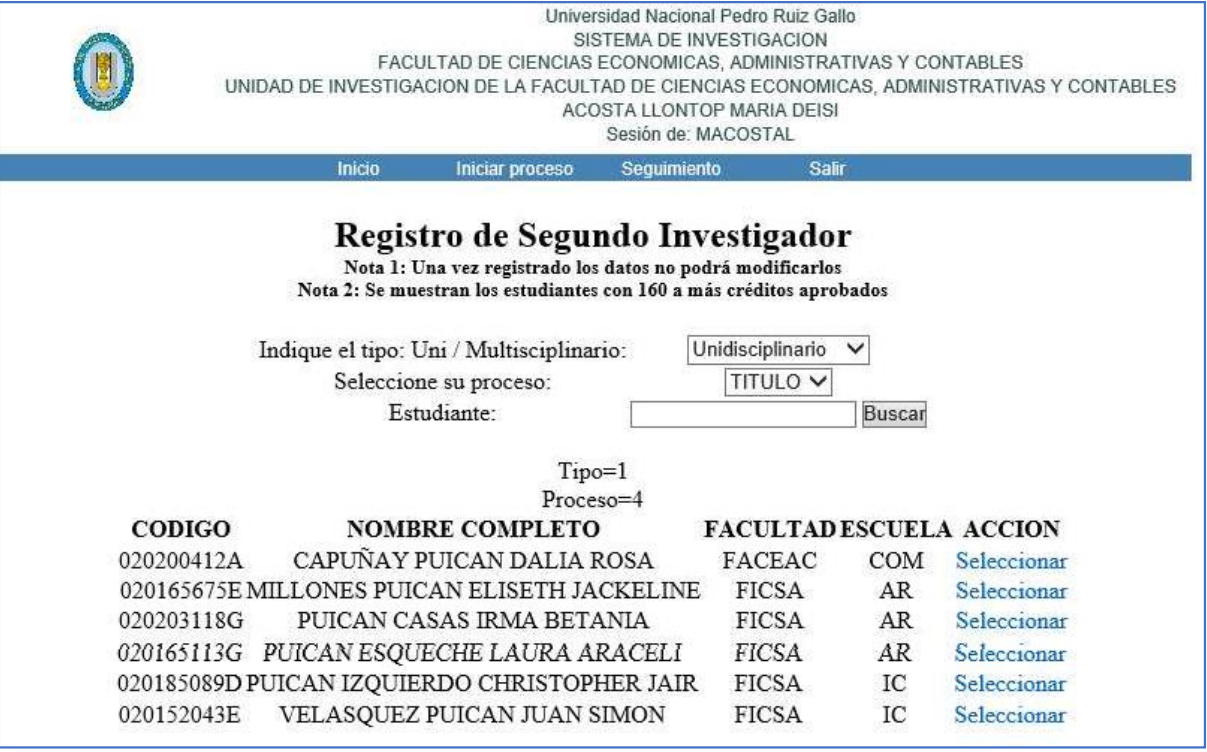

Figura 20 Requerimiento funcional RF03: Registro de investigador 2.

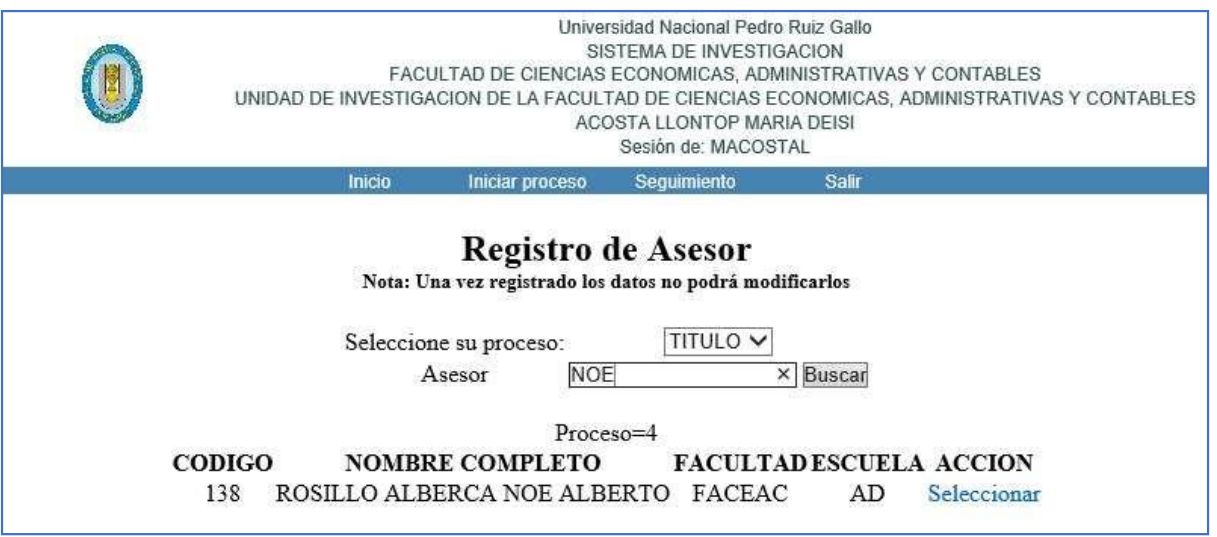

Figura 21 Requerimiento funcional RF04: Registro de asesor 1.

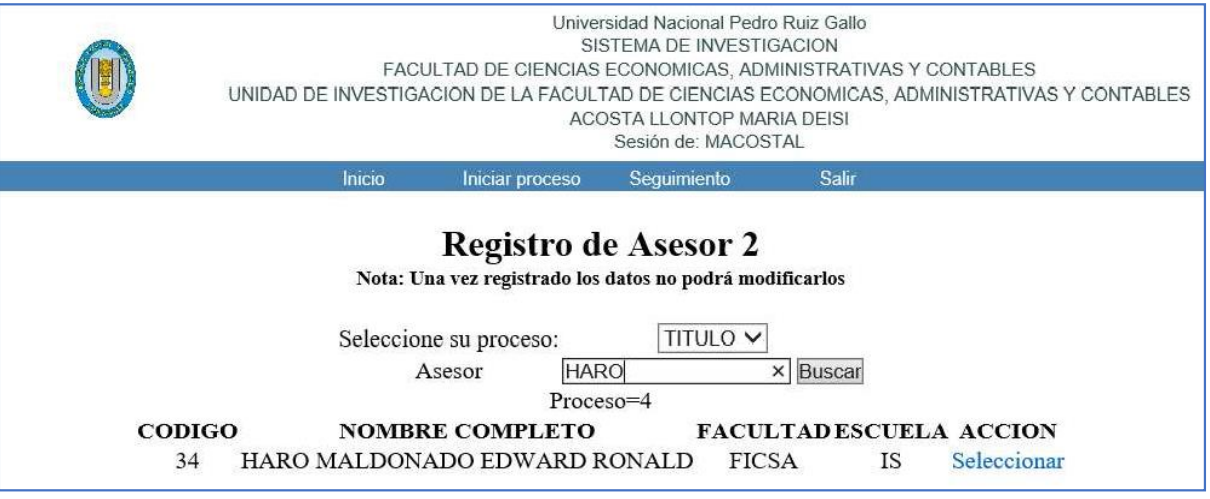

Figura 22 Requerimiento funcional RF05: Registro de asesor 2.

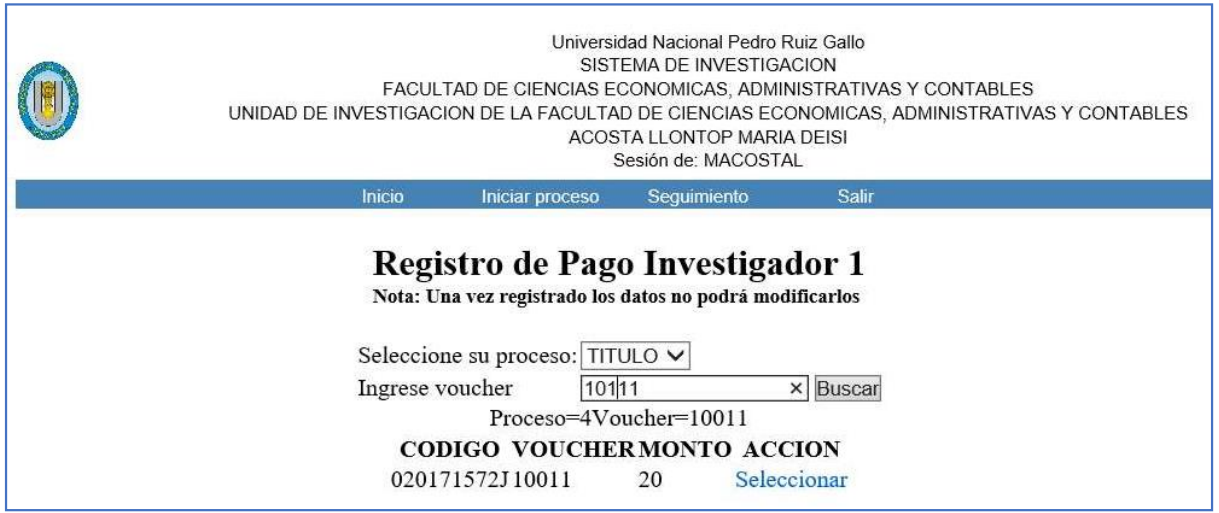

Figura 23 Requerimiento funcional RF06: Registrar pago de investigador 1.

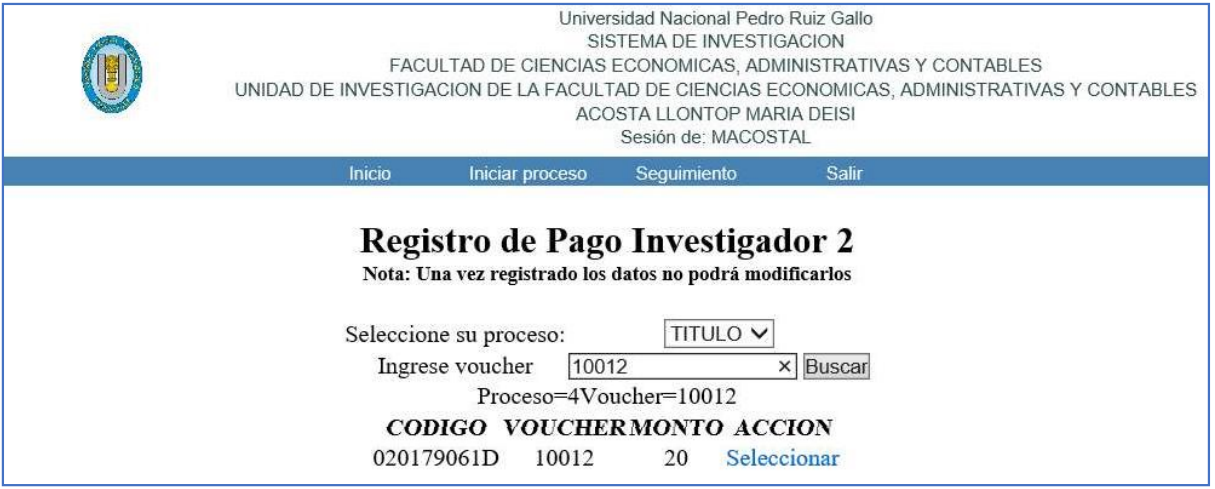

Figura 24 Requerimiento funcional RF07: Registrar pago de investigador 2.

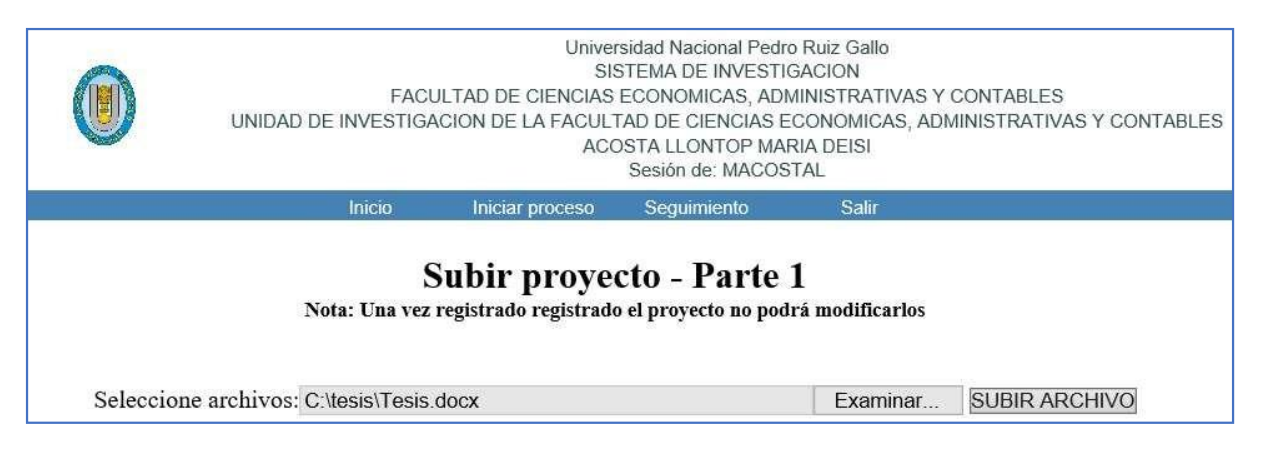

Figura 25 Requerimiento funcional RF08 – Parte 1: Subir proyecto.

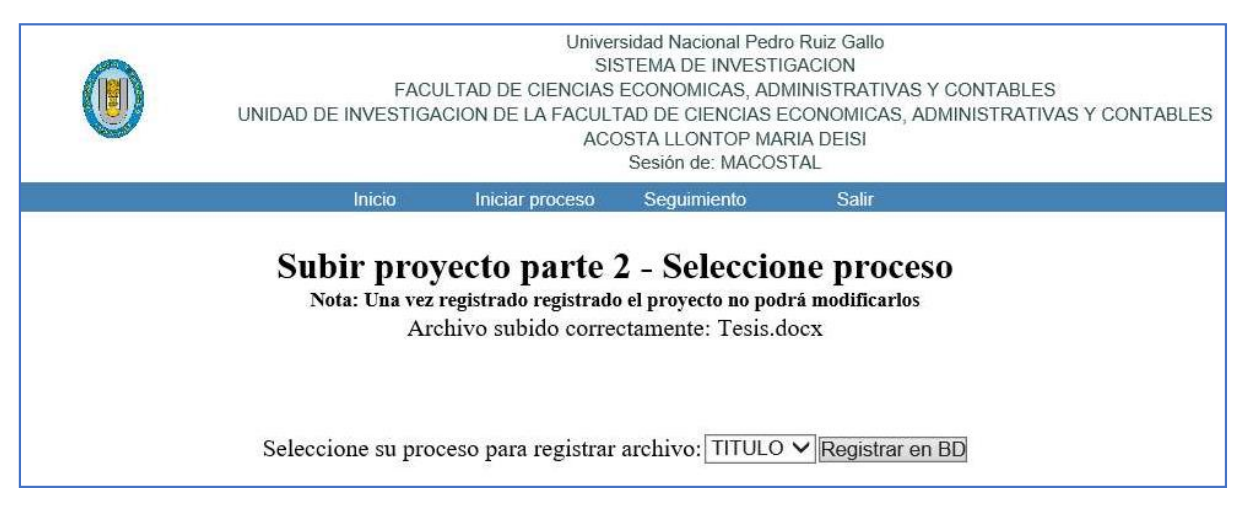

Figura 26 Requerimiento funcional RF08 – Parte 2: Subir proyecto.

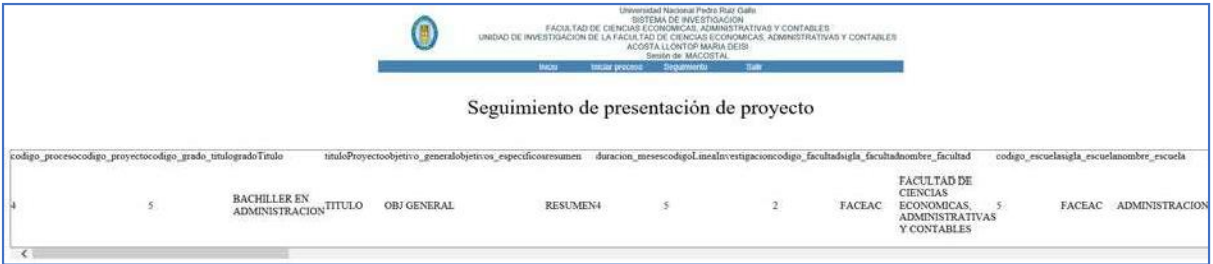

Figura 27 Requerimiento funcional RF09 – Seguimiento de proyecto.

### **4.5. Implementación**

# **4.5.1. Arquitectura del sistema**

El sistema fue desarrollado con los lenguajes Java, JSP y HTML, utilizando el servidor MySQL.

A partir de los requerimientos funcionales, se considera los paquetes necesarios.

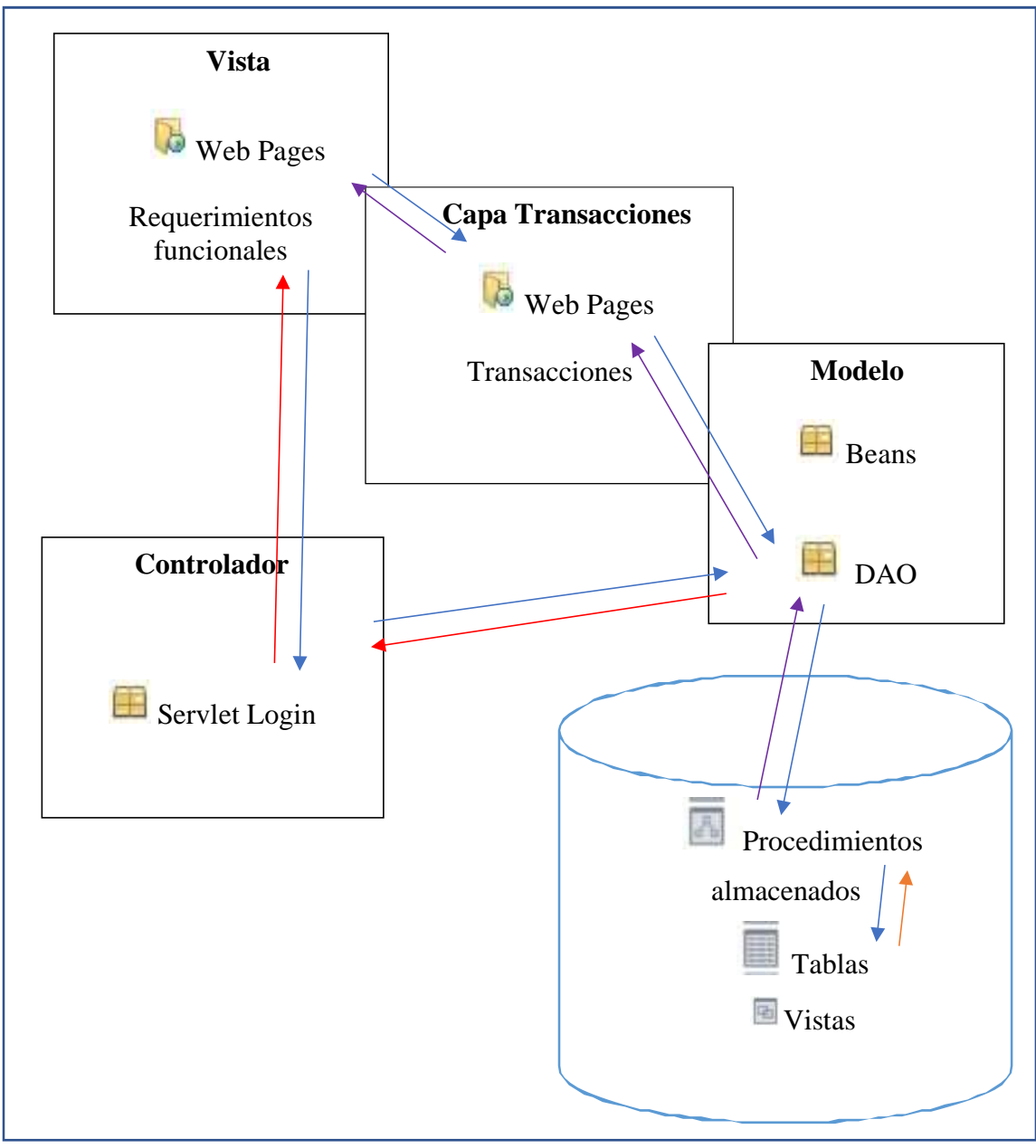

Figura 28 Arquitectura del sistema.

### **4.5.2. Paquete RPINV**

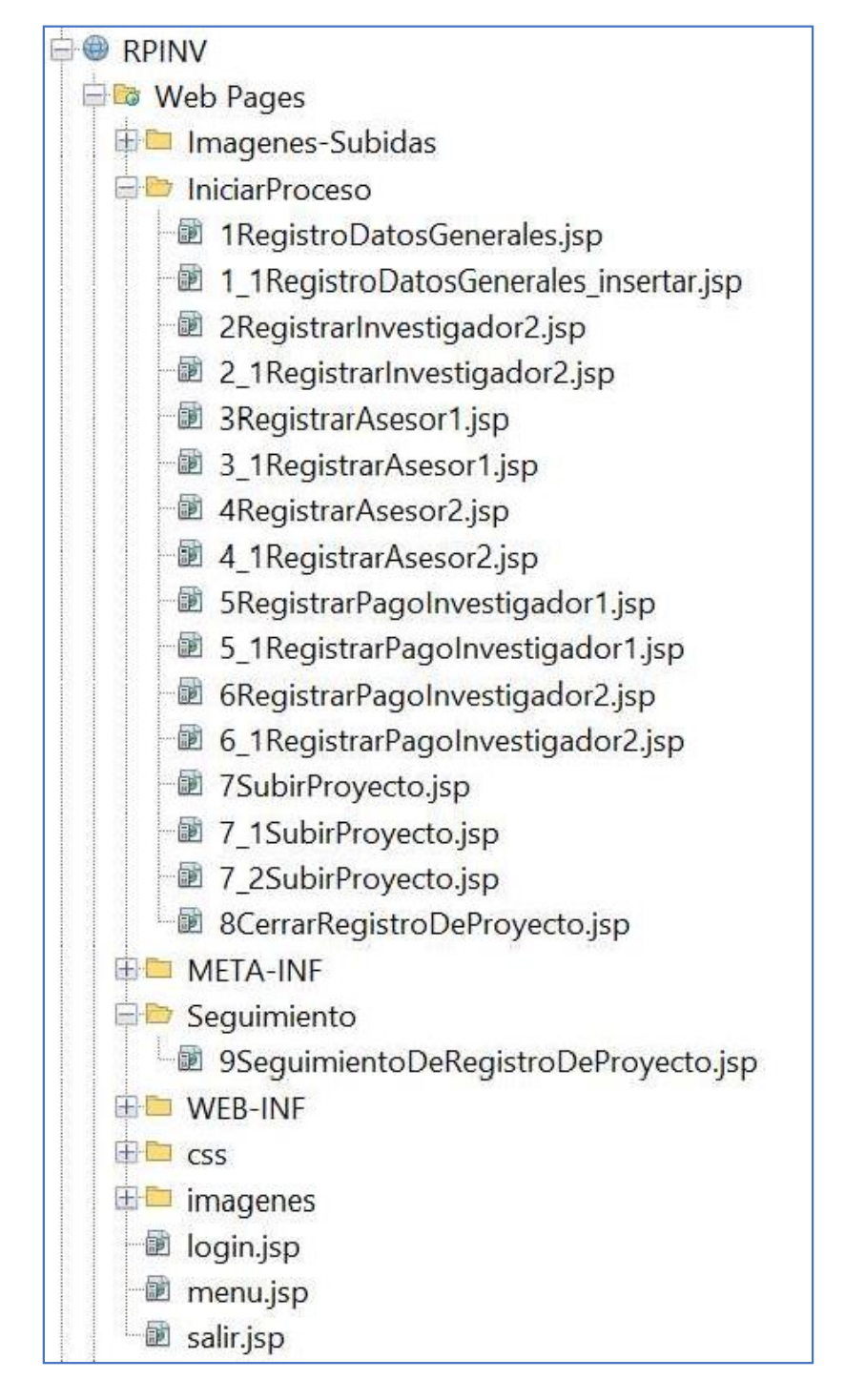

Figura 29 Sistema RPINV – Vistas.

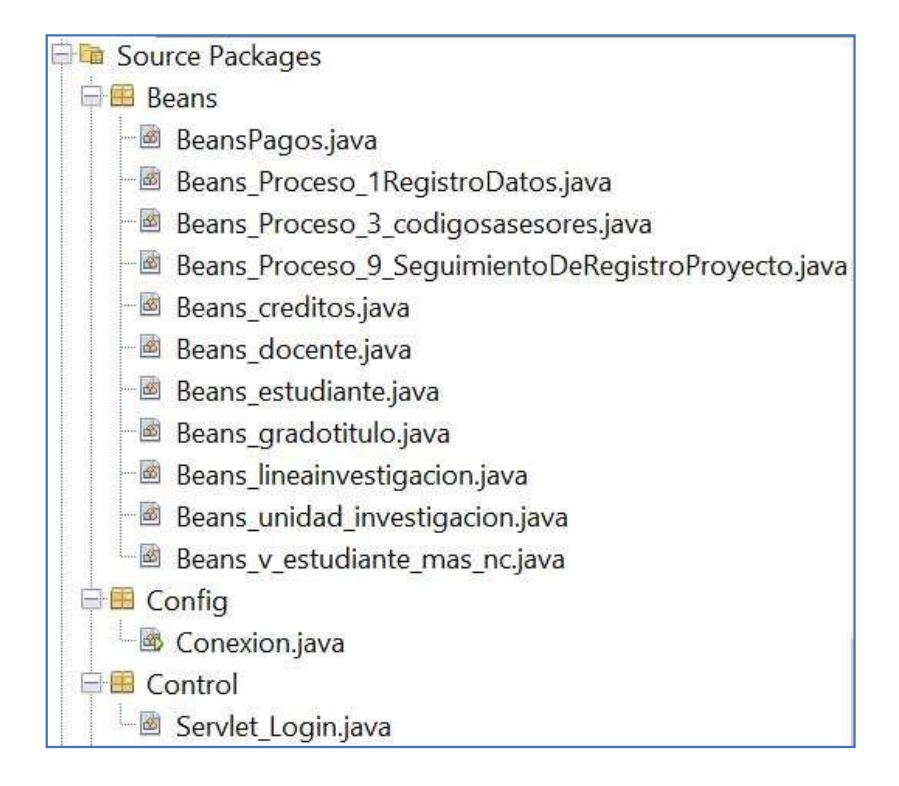

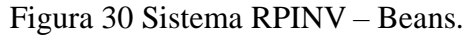

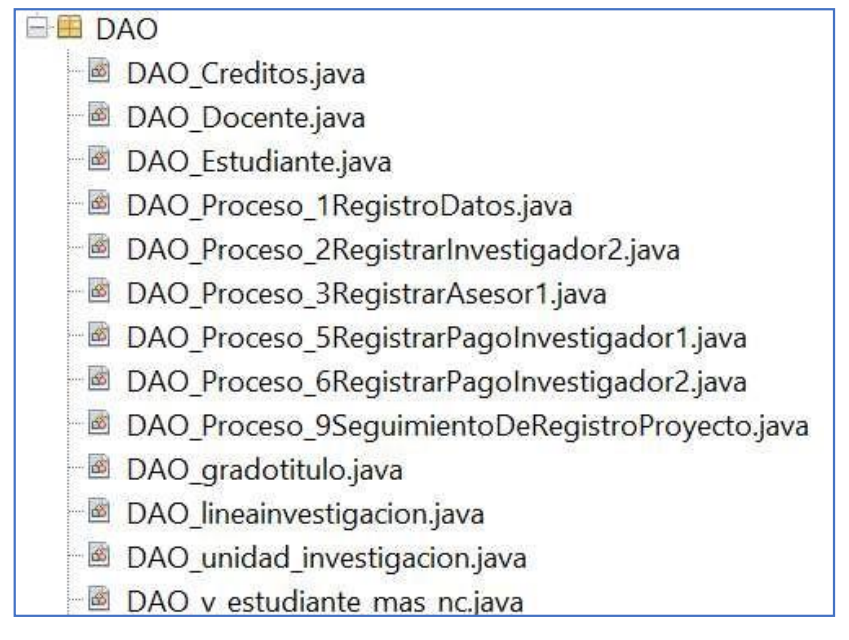

Figura 31 Sistema RPINV – DAOs.

# **4.6. Verificación**

| Código           | <b>Requerimiento Funcional</b>           | <b>Cumplimiento</b> |    |
|------------------|------------------------------------------|---------------------|----|
|                  |                                          | SI                  | NO |
| <b>RF01</b>      | Ingreso al sistema                       | X                   |    |
| <b>RF02</b>      | Registro de datos generales del proyecto | X                   |    |
| <b>RF03</b>      | Registro de investigador 2               | X                   |    |
| <b>RF04</b>      | Registro de asesor 1                     | X                   |    |
| <b>RF05</b>      | Registro de asesor 2                     | X                   |    |
| <b>RF06</b>      | Registrar pago de investigador 1         | X                   |    |
| RF <sub>07</sub> | Registro de pago de investigador 2       | X                   |    |
| <b>RF08</b>      | Subir proyecto                           | X                   |    |
| <b>RF09</b>      | Seguimiento de proyecto                  | X                   |    |

Tabla 17 *Comprobación de los requerimientos funcionales Sistema RPINV*

Tabla 18 *Comprobación de cumplimiento de objetivos específicos del sistema propuesto RPINV*

| Variable de<br>estudio                                           | Objetivo específico                                                                                                    | Cumplimiento                 | Medio de verificación                                                                                                    |  |
|------------------------------------------------------------------|----------------------------------------------------------------------------------------------------|------------------------------|----------------------------------------------------------------------------------------------------|--|
| <b>SISTEMA DE</b>                                                | Simplificar<br>administrativamente<br><sub>la</sub><br>verificación del requisito<br>que el estudiante tenga<br>aprobado la cantidad de<br>créditos<br>indica<br>que<br>el<br>reglamento. | Si                           | Al momento de<br>ingresar leerá la tabla<br>Créditos, que contiene la<br>relación de estudiantes<br>que aprobaron 160<br>crédito.              |  |
| <b>REGISTRO DE</b><br>PROYECTOS DE<br><b>INVESTIGACION</b><br>DE | Registrar los datos del<br>proyecto, investigadores,<br>envío<br>de<br>asesores<br>$\mathbf{V}$<br>proyecto.                                                                              | ----------------------<br>Si | Requerimientos<br>funcionales 01 a 08.                                                                                                    |  |
| <b>ESTUDIANTES</b><br>CON JSP Y<br>MYSQL EN LA<br><b>UNPRG</b>   | Simplificar<br>administrativamente<br>la<br>verificación del pago por<br>trabajo<br>concepto de<br>de<br>investigación.                                                                   | Si                           | Al momento de<br>consultar los vouchers,<br>leerá la tabla pagos que<br>contiene la relación de<br>pagos emitida por el<br>Banco de la Nación. |  |
|                                                                  | Realizar el seguimiento del<br>registro del proyecto de<br>investigación.                                                                                                    | Si                           | Requerimiento<br>funcional 09.                                                                                                    |  |

#### **CONCLUSIONES**

El proceso de simplificación administrativa, ha permitido la verificación de los requisitos de los estudiantes que tengan aprobados 160 créditos, se puede realizar, al finalizar cada ciclo, solicitando al sistema académico la vista de los estudiantes que aprobaron 160 créditos, esto mejora en tiempo el proceso, al eliminar la solicitud de la constancia de estudio.

El Sistema de registro de proyectos de investigación de estudiantes con JSP y MySQL en la UNPRG, permiten el registro de los datos del proyecto, investigadores, asesores y envío del trabajo de investigación.

El proceso de simplificación administrativa, ha permitido la verificación del pago por concepto de trabajo de investigación, esta tarea se puede realizar todos los días, solicitando al sistema administrativo la vista de los pagos que los estudiantes han realizado en el BN, esto mejora en tiempo el proceso, porque el estudiante no tendrá que presentar sus copias a la Unidad de Investigación.

Se realizó el soporte tecnológico al proceso de registro de trabajos de investigación con el sistema RPINV, considerando la premisa de cero papeles, mejorando el proceso y teniendo cada una de las actividades registradas.

Los estudiantes que presenten un trabajo de investigación en la UNPRG, podrán realizar el seguimiento de su registro.

La iniciativa para las instituciones públicas de Cero Papel, con el soporte de tecnologías y sistemas de información, permitieron desarrollar el SISTEMA DE REGISTRO DE PROYECTOS DE INVESTIGACION DE ESTUDIANTES CON JSP Y MYSQL EN LA UNPRG

#### **RECOMENDACIONES**

En el proceso de simplificación administrativa, para la verificación de los requisitos y la verificación del pago por concepto de trabajo de investigación, de los estudiantes, se debe establecer un mecanismo de integración, el cual puede ser, como se propone, con acceso a una vista, o la recepción del archivo en formato CSV o XLS para ser cargado al sistema RPINV.

El registro de los proyectos de investigación, deberá permitir emitir el informe del seguimiento del proyecto, además de la recomendación que en la producción del sistema considerar alertas para que los actores puedan cumplir sus tareas.

El sistema RPINV permite el registro de proyectos de investigación, sin embargo, debe tener el soporte legal, se debe solicitar el diseño de reglamentos para procesos digitales.

Los procesos en universidades públicas pueden desarrollarse considerando la iniciativa cero papeles, se espera que la UNPRG desarrolle sus aplicaciones considerando esta iniciativa.

#### **Bibliografía**

- Area, M., & Adell, J. (Enero de 2009). *E-Learning: enseñar y aprender en espacios virtuales.* Obtenido de Researchgate: https:/[/www.researchgate.net/publication/216393113\\_E-](http://www.researchgate.net/publication/216393113_E-)Learning\_ensenar\_y\_aprender\_en\_espacios\_virtuales?amp%3BenrichSource=Y292Z XJQYWdlOzIxNjM5MzExMztBUzoxMDMwMjU5NzI2MTMxMjhAMTQwMTU3 NDcxNDU3OO%3D%3D&amp%3Bel=1\_x\_3
- Berrospi Gamboa, L. F., & Meregildo Leiva, M. A. (2019). *Aplicación Xamarin y la agilización el acceso a la información académica de la Universidad Nacional de Trujillo.* Trujillo: Universidad Nacional de Trujillo.
- Consejo de auditoría interna General del Gobierno. (2016). *CONCEPTOS GENERALES SOBRE ENFOQUE DE PROCESOS DE NEGOCIO - Documento Técnico N° 88 Versión 0.2.* Santaigo de Chile: Ministerio Secretaria General de la Presidencia.
- CORREA CORONADO, A. (2017). *Análisis y Diseño de un Sistema Para la Gestión de Archivos de la Oficina de Normalización Previsional.* Lima - Perú: UNIVERSIDAD PERUANA DE LAS AMÉRICAS.
- Escudero Calfuqueo, C., & Gómez Ríos, A. (2017). *Propuesta metodológica de evaluación de experiencia de usuario en agencias virtuales de viajes.* Valparaíso-Chile: Pontifica Universidad de Valparaíso.
- Hernández O., E. (12 de 02 de 2022). *El Lenguaje Unificado de Modelado (UML).* Obtenido de https:/[/www.acta.es/:](http://www.acta.es/)

https:/[/www.acta.es/medios/articulos/informatica\\_y\\_computacion/026067.pdf](http://www.acta.es/medios/articulos/informatica_y_computacion/026067.pdf)

IBM. (setiembre de 2020). *Rational Unified Process.* Obtenido de [Gráfico]: Recuperado de https:/[/www.ibm.com/developerworks/rational/library/content/03July/1000/1251/125](http://www.ibm.com/developerworks/rational/library/content/03July/1000/1251/125) 1\_bestpractices\_TP026B.pdf

- Jacobson, I., Booch, G., & Rumbaugh, J. (2000). *El Proceso Unificado de Desarrollo de Software.* Madrid: Addison-Wesley.
- Lacave R., C., Molina D., A., Fernández G., M., & Redondo D., M. (2016). Análisis de la fiabilidad y validez de un cuestionario docente. *Revista de investigación en docencia universitaria de la informática vol 9, núm. 1*, 23-36.
- Laugwitz, B., Held, T., & Schrepp, M. (2008). Construction and evaluation of a user experience questionnaire. *Springer*, Holzinger, A. (Ed.): USAB 2008, LNCS 5298, S. 63-76. Obtenido de [http://dx.doi.org/10.1007/978-3-540-89350-9\\_6](http://dx.doi.org/10.1007/978-3-540-89350-9_6)
- Mantilla Oliva, J. A. (2019). *Propuesta de un sistema complementario de gestión académica del docente y alumno universitario.* Piura: UdeP.
- Martin Schrepp, & Jörg Thomaschewski. (2019). *Construcción y primera validación de escalas de extensión para la experiencia del usuario.* University of Applied Sciences Emden/Leer. Obtenido de https:/[/www.researchgate.net/publication/334030442](http://www.researchgate.net/publication/334030442)
- Martin Schrepp, J. T. (2019). *Handbook for the modular extension of the User Experience Questionnaire.* Obtenido de [www.ueq-online.org](http://www.ueq-online.org/)
- Orduña-Malea, E., & Carot, J. (2013). F. 8. Sistemas de información integrales sobre universidades: el proyecto Infoaces. *Anuario ThinkEPI*, 178 - 183.
- RUEDA PINILLA, J. (2017). *SISTEMA DE INFORMACIÓN PARA GESTIÓN DE TRABAJOS DE GRADO DEL PROGRAMA DE INGENIERÍA DE SISTEMAS EN LA UNIVERSIDAD DE CUNDINAMARCA (UDEC), EXTENSIÓN CHÍA SIGTG UDEC CHÍA.* CUNDINAMARCA: UNIVERSIDAD DE CUNDINAMARCA. SARMIENTO FORERO, J., & QUIROS TRASLAVIÑA, F. (2013). *SISTEMA DE INFORMACIÓN Y GESTIÓN DE PROYECTOS DE GRADO.* BOGOTA - COLOMBIA: UNIVERSIDAD LIBRE.

Schrepp, M., & J. Thomaschewski. (2019). Design and Validation of a Framework for the Creation of User Experience Questionnaires. *International Journal of Interactive Multimedia and Artificial Intelligence, 5*(7), 88-95. doi:10.9781/ijimai.2019.06.006

Sommerville, I. (2005). *Ingeniería del software.* Pearson Educación.

SUNEDU. (s.f.). Obtenido de https:/[/www.sunedu.gob.pe/8-condiciones-basicas-de-calidad/](http://www.sunedu.gob.pe/8-condiciones-basicas-de-calidad/)

SUNEDU. (Noviembre de 2015). *El Modelo de Licenciamiento y su Implementación en el Sistema universitario Peruano.* Obtenido de SUNEDU: https:/[/www.sunedu.gob.pe/wp-](http://www.sunedu.gob.pe/wp-)

content/uploads/2016/06/modelo\_licenciamiento\_institucional.pdf

- SUNEDU. (Noviembre de 2015). *formatos-para-el-licenciamiento/.* Obtenido de https:/[/www.sunedu.gob.pe/formatos-para-el-licenciamiento/](http://www.sunedu.gob.pe/formatos-para-el-licenciamiento/)
- SUNEDU. (Noviembre de 2015). *Matriz-Indicadores-(CBC).* Obtenido de https:/[/www.sunedu.gob.pe/files/comunicados/Matriz-Indicadores-\(CBC\).pdf](http://www.sunedu.gob.pe/files/comunicados/Matriz-Indicadores-(CBC).pdf)

SUNEDU. (s.f.). *https:/[/www.gob.pe/sunedu](http://www.gob.pe/sunedu)*.

- SUNEDU. (s.f.). *SUNEDU*. Obtenido de [Fotografía]: Recuperado de https:/[/www.sunedu.gob.pe/8-condiciones-basicas-de-calidad/](http://www.sunedu.gob.pe/8-condiciones-basicas-de-calidad/)
- SUNEDU. (s.f.). *SUNEDU*. Obtenido de [Fotografía]: Recuperado de https:/[/www.sunedu.gob.pe/formatos-para-el-licenciamiento/](http://www.sunedu.gob.pe/formatos-para-el-licenciamiento/)
- Yudica Bartels, M. (2016). *Experiencia de usuario: La importancia de UX en el desarrollo de sistemas.* El Salvador: Universidad del Salvador.
ama Ht

Bach. JHON LENIN SUXE CORREA Bach. GIULIANA SOFIA FLORES SORALUZ

Dr. Ing. Regis Jorge Alberto Díaz Plaza

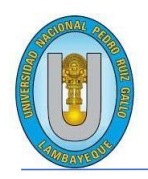

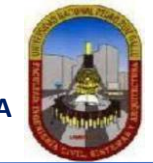

"Año de la universalización de la salud".

#### **CONSTANCIA DE APROBACION DE ORIGINALIDAD DE TESIS**

Según Res. N° 659-2020-R

Yo, Dr. Ing. Regis Jorge Alberto Díaz Plaza**, asesor de tesis de los bachilleres**: **GIULIANA SOFIA FLORES SORALUZ JHON LENIN SUXE CORREA**

#### **TITULADA:**

SISTEMA DE REGISTRO DE PROYECTOS DE INVESTIGACION DE ESTUDIANTES CON JSP Y MYSQL EN LA UNPRG

Luego de la revisión exhaustiva del documento constato que la misma tiene un índice de similitud de 8% verificable en el reporte de similitud del programa TURNITIN.

Elsuscrito analizó dicho reporte y concluyó que cada una de las coincidencias detectadas NO CONSTITUYEN PLAGIO. A mi leal saber y entender la tesis cumple con todas las normas para el uso de citas y referencias establecidas por la Universidad Nacional Pedro Ruiz Gallo.

Se expide la presente según lo dispuesto en la Resolución Nº 659-2020-R, de fecha 8 de setiembre de 2020 formativa para la obtención de Gradosy Títulos de la UNPRG:

Lambayeque, 04 de mayo del 2022

ATENTAMENTE,

Dr. Ing. Regis Jorge Alberto Díaz Plaza DNI. 16620941

Se adjunta: Recibo digital de Turnitin Revisión de informe en Turnitin

### **TESIS**

INFORME DE ORIGINALIDAD 8%  $\frac{1}{\frac{9}{6}}$ **INDICE DE SIMILITUD** FUENTES DE INTERNET PUBLICACIONES TRABAJOS DEL **ESTUDIANTE** FUENTE QUE CONTIENE COINCIDENCIAS repositorio.urp.edu.pe  $2<sub>%</sub>$ 1 2% ★ repositorio.urp.edu.pe

Excluir citas Activo Excluir bibliografía Activo Excluir coincidencias < 15 words

# turnitin $\bigcirc$

## Recibo digital

Este recibo confirma quesu trabajo ha sido recibido por Turnitin. A continuación podrá ver la información del recibo con respecto a su entrega.

La primera página de tus entregas se muestra abajo.

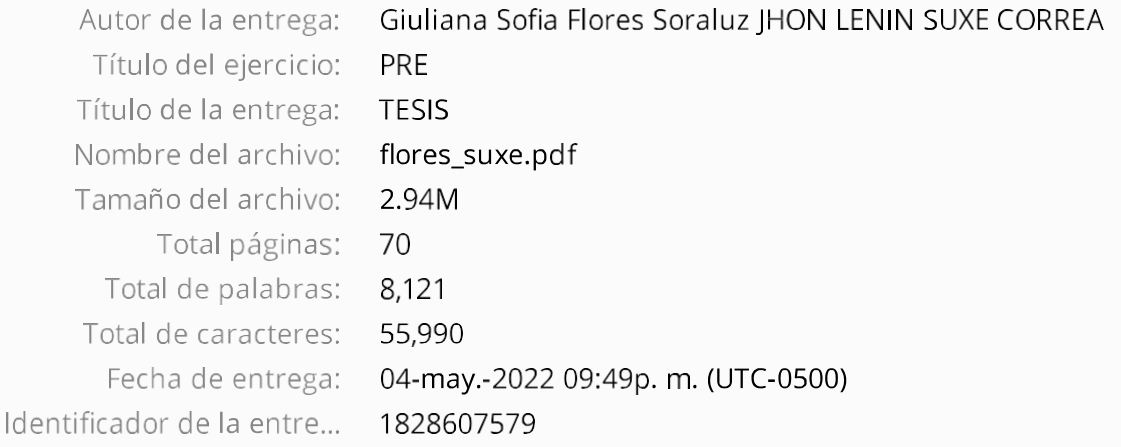

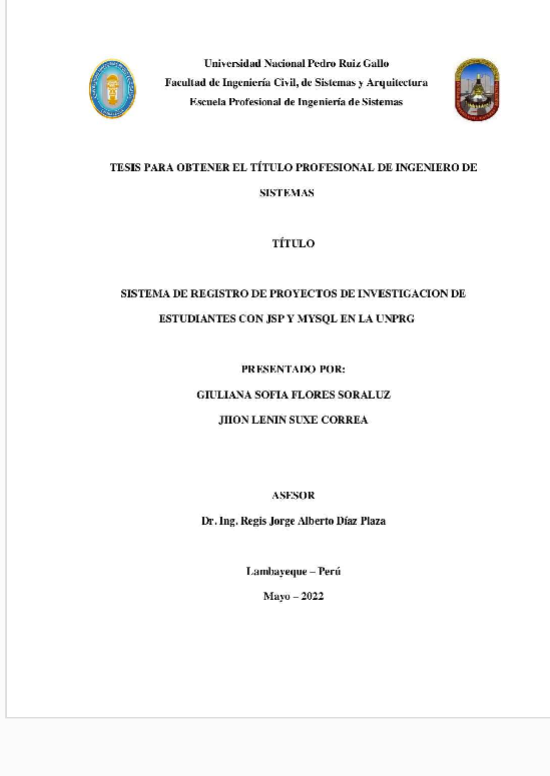

Derechos de autor 2022 Turnitin. Todos los derechos reservados.